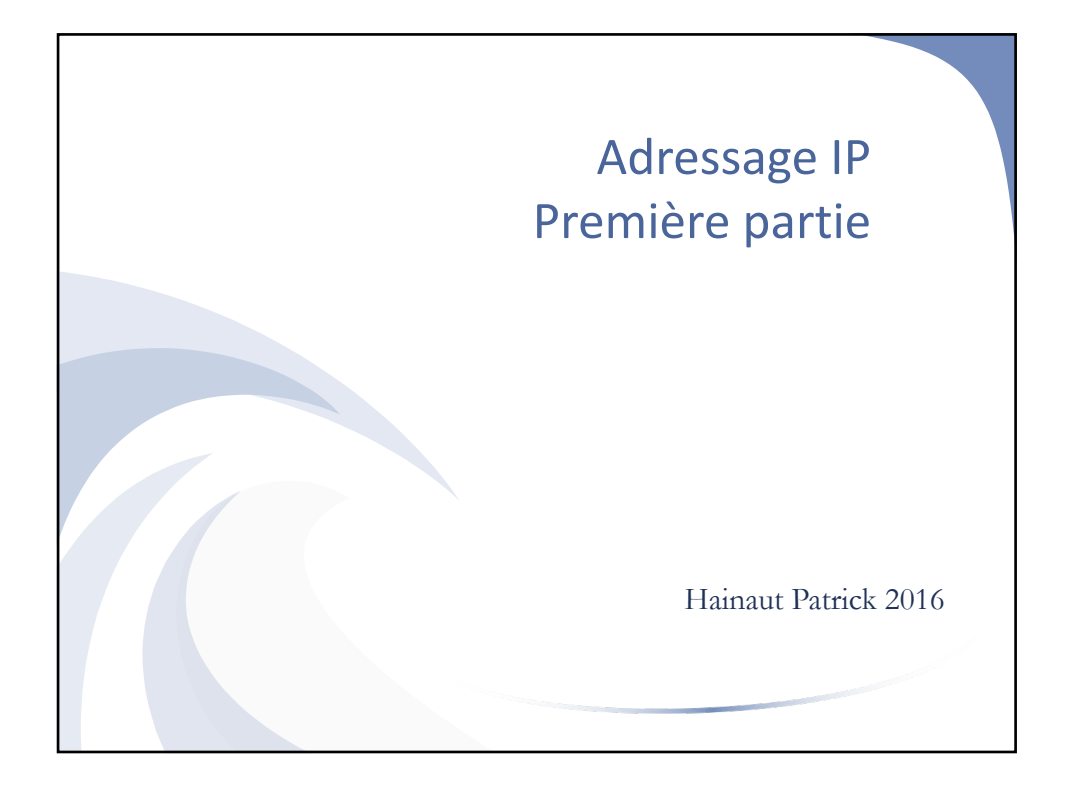

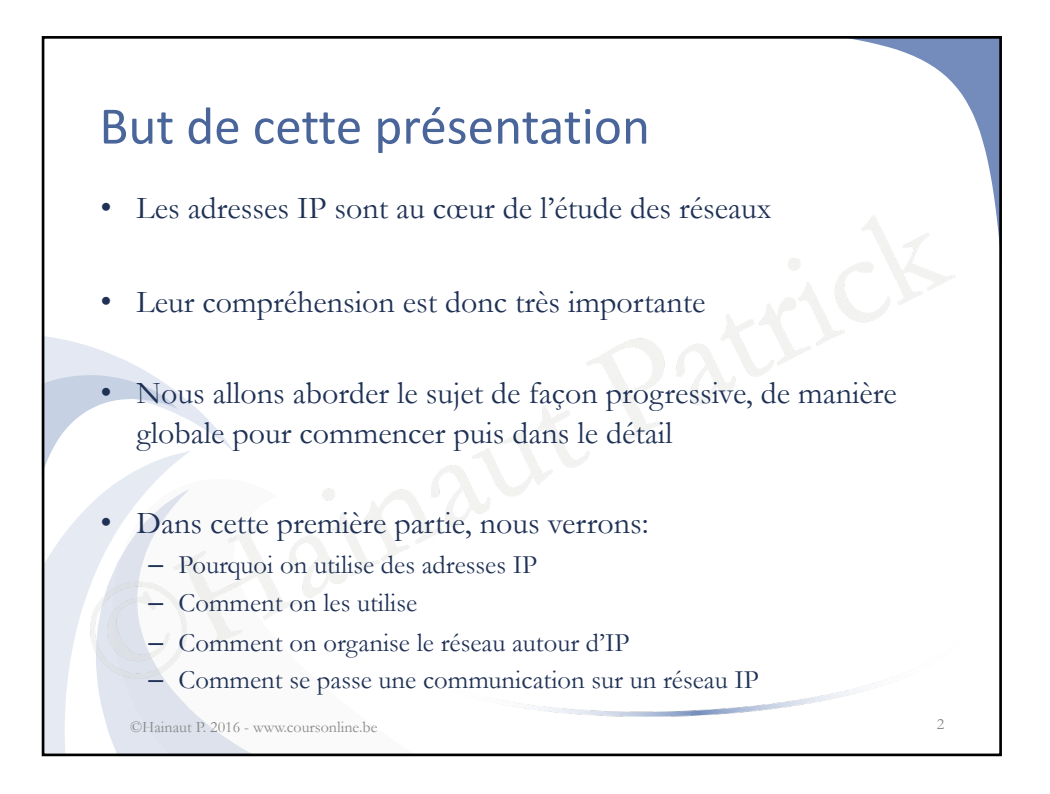

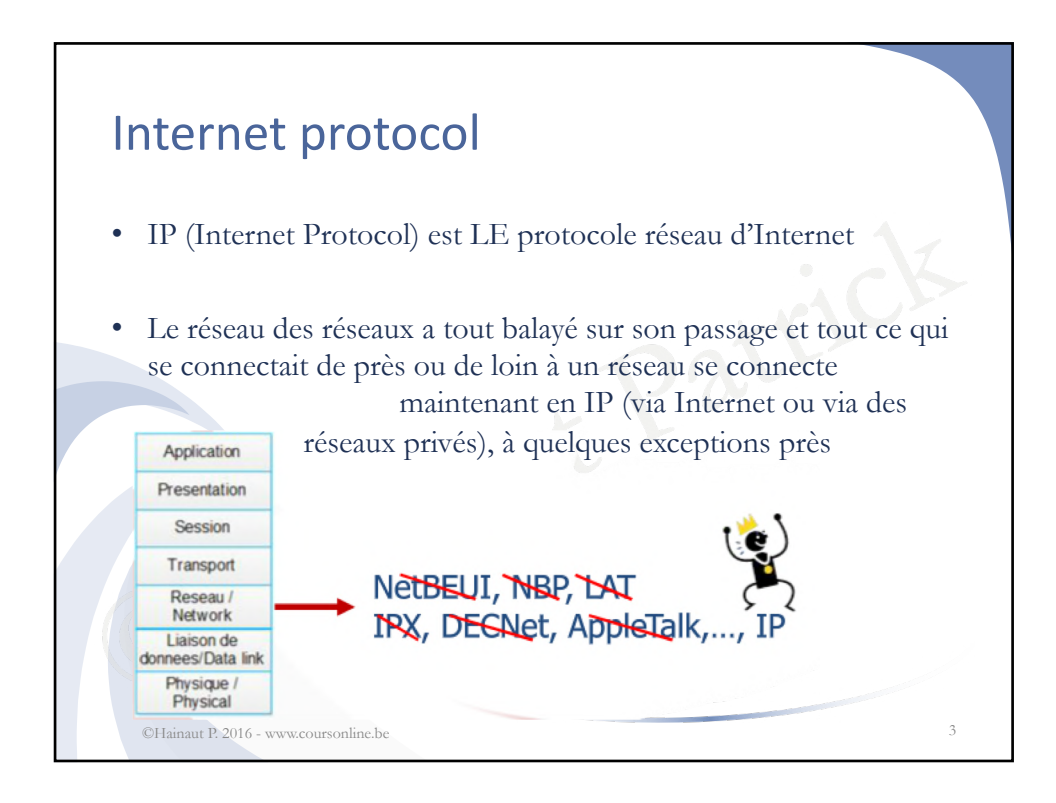

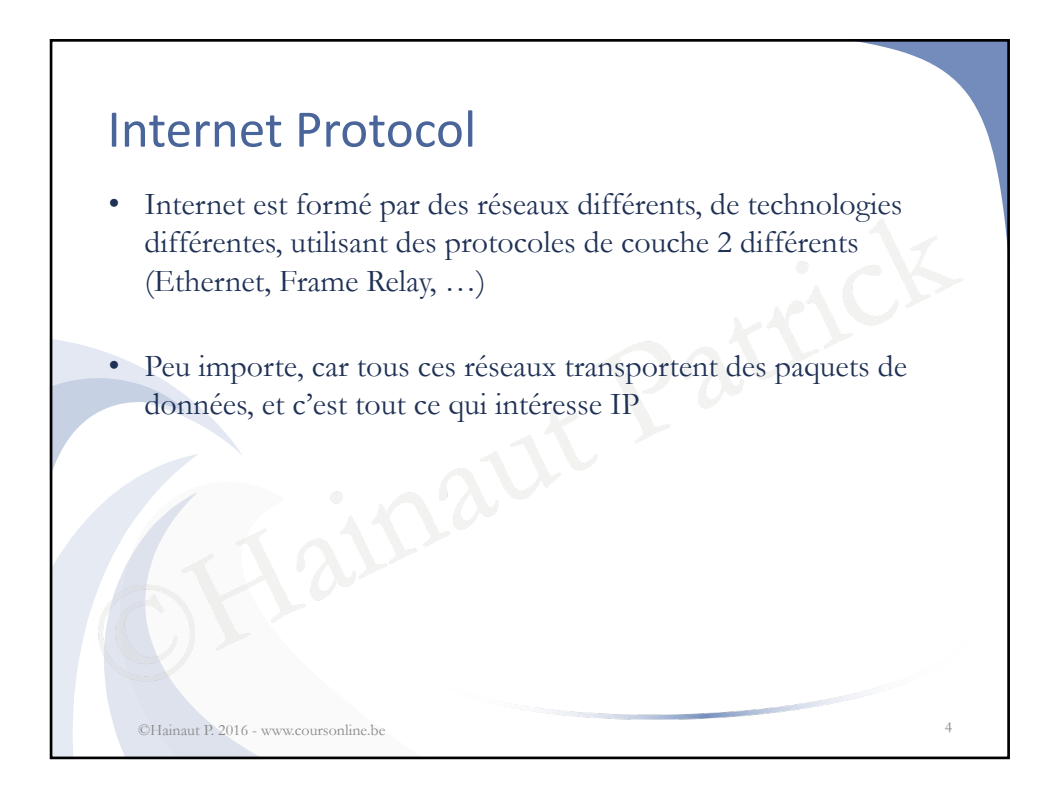

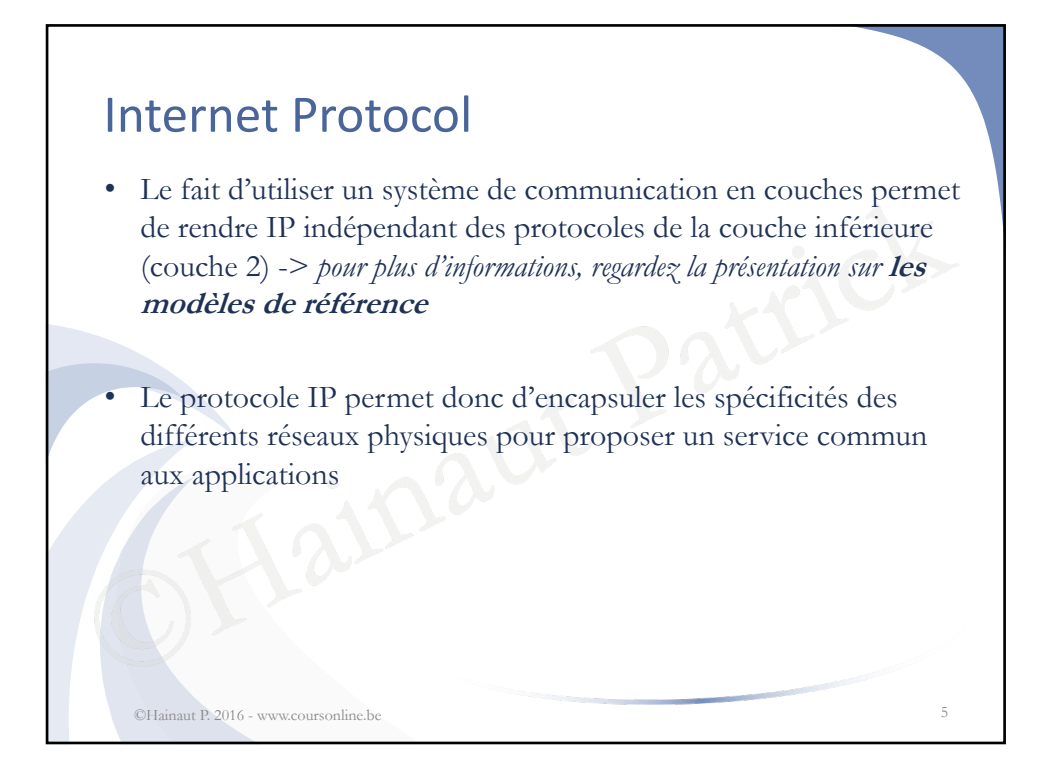

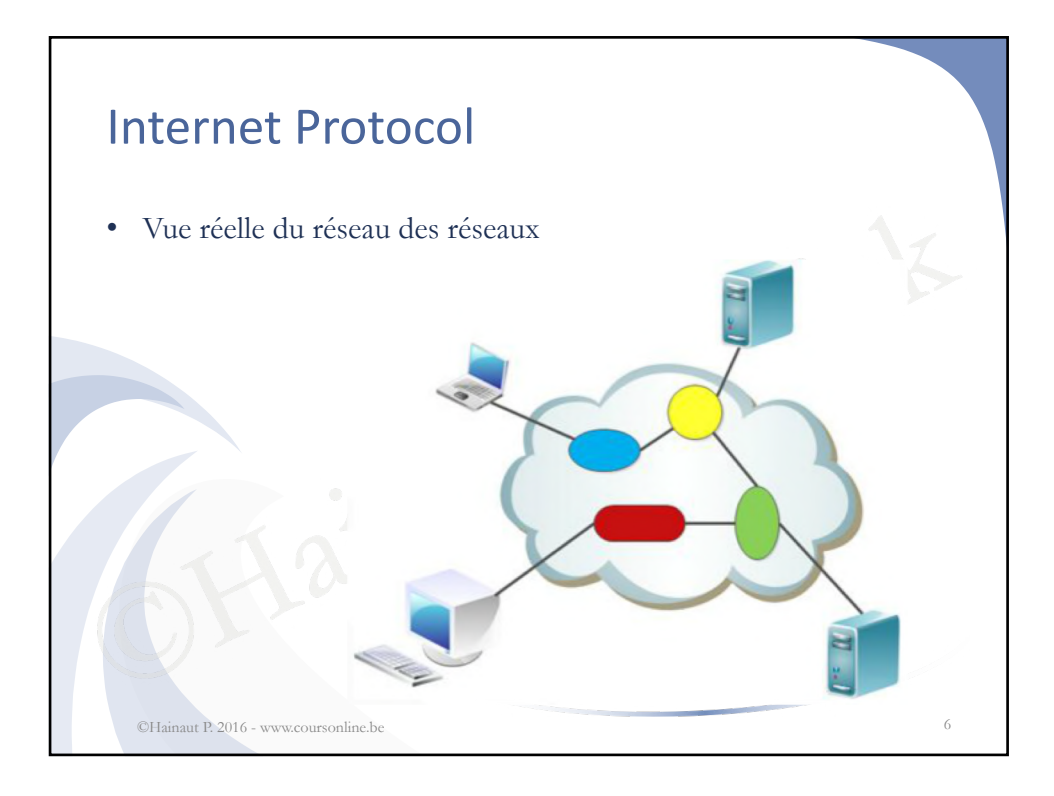

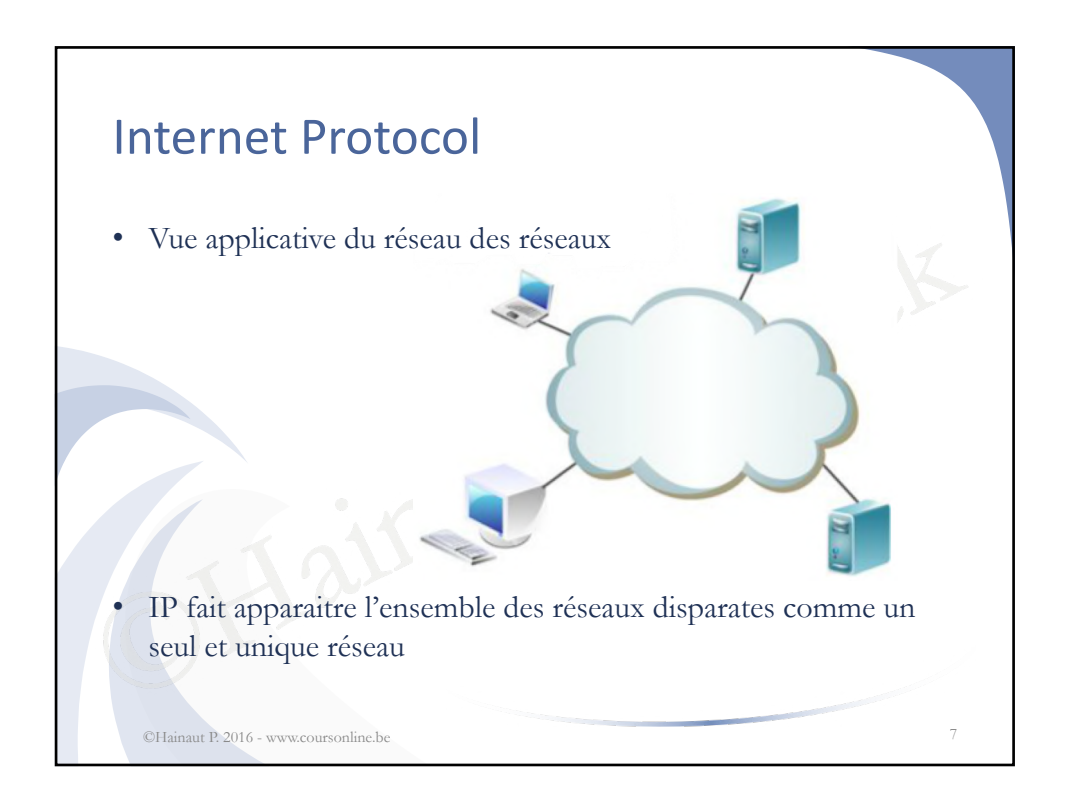

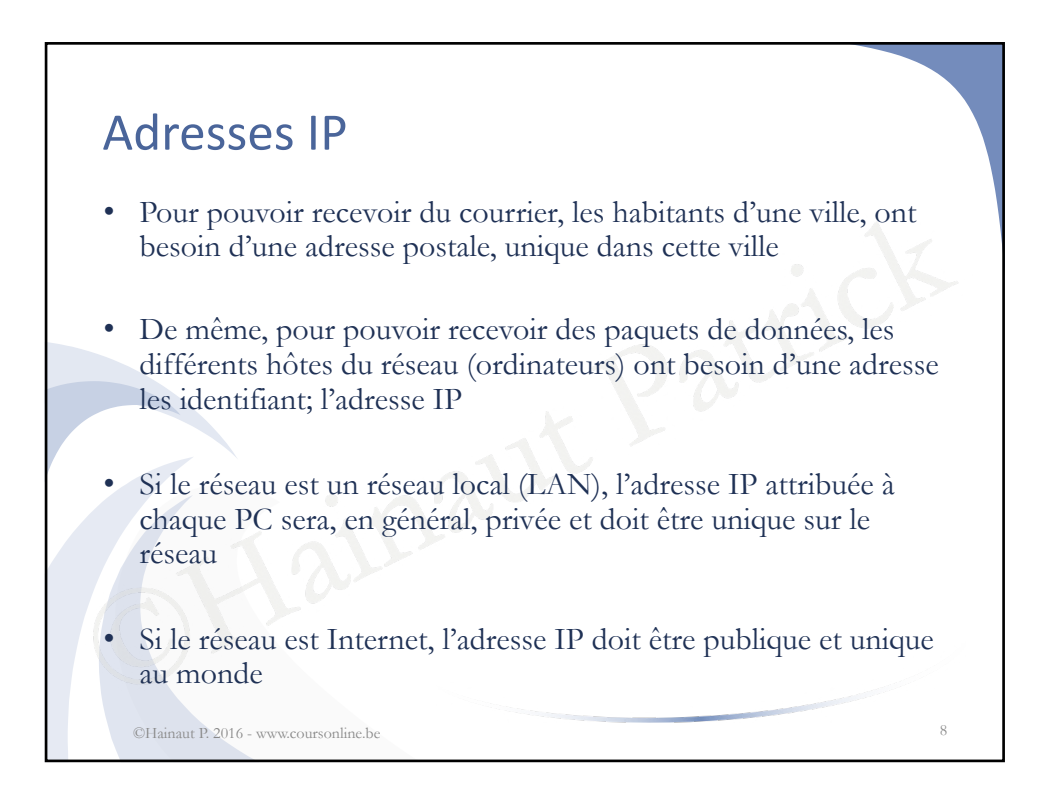

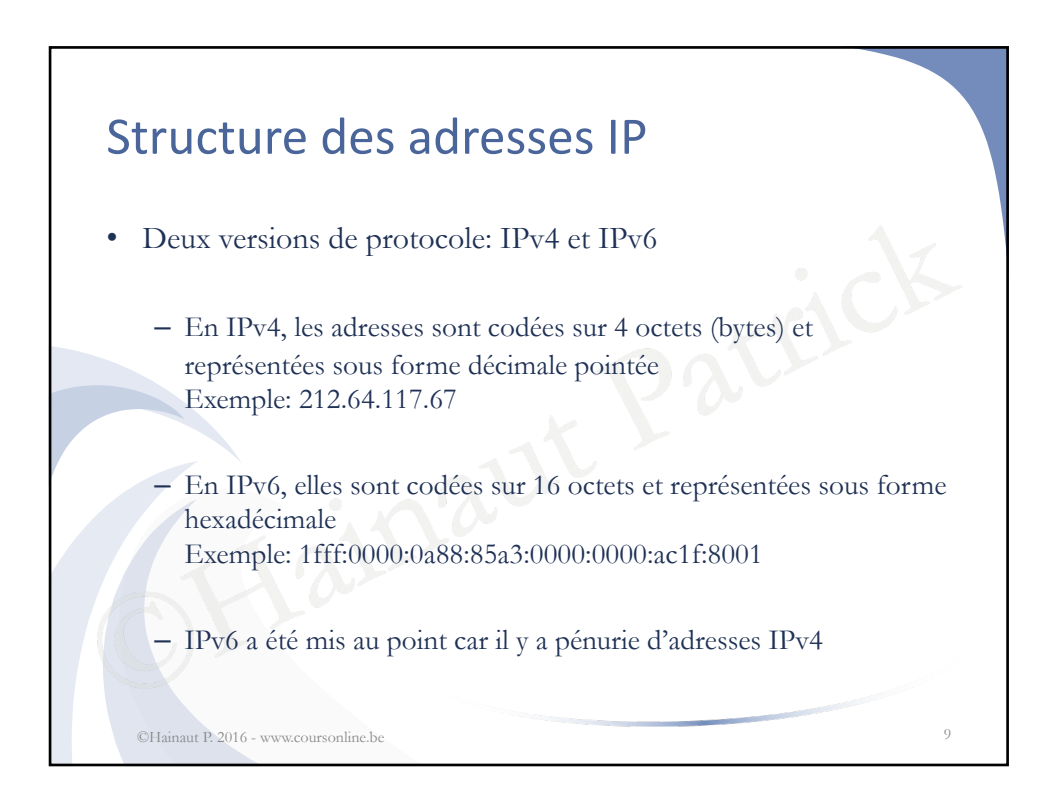

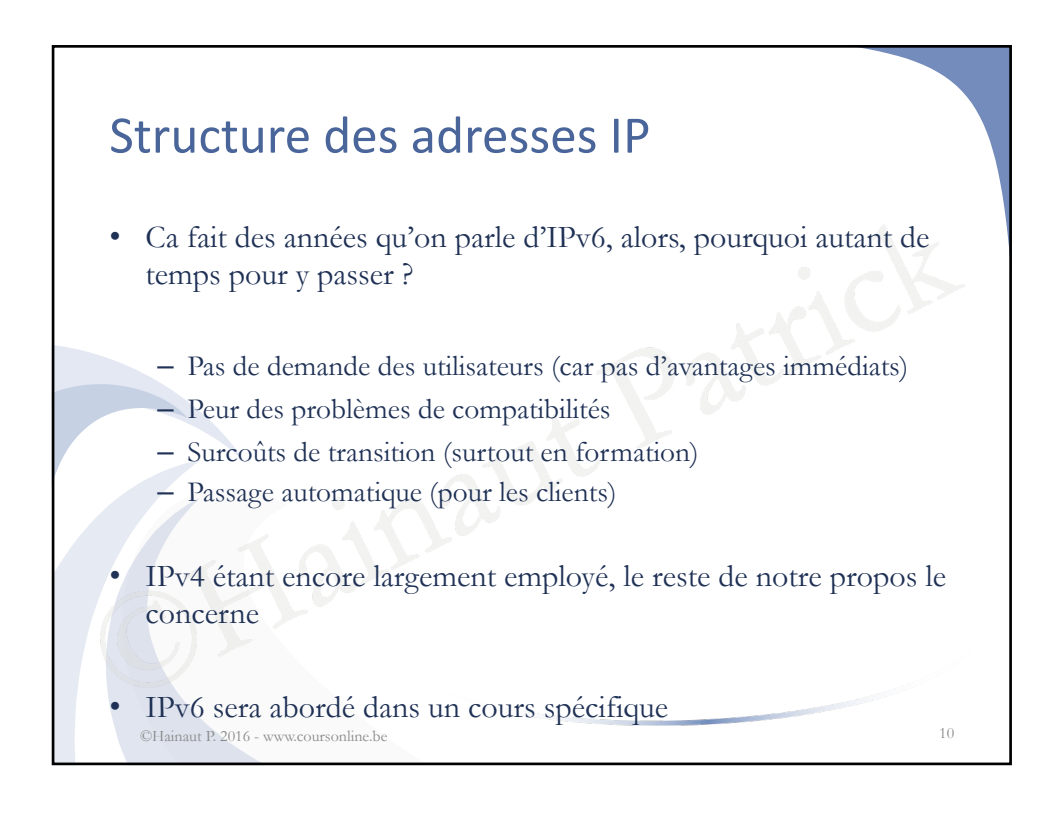

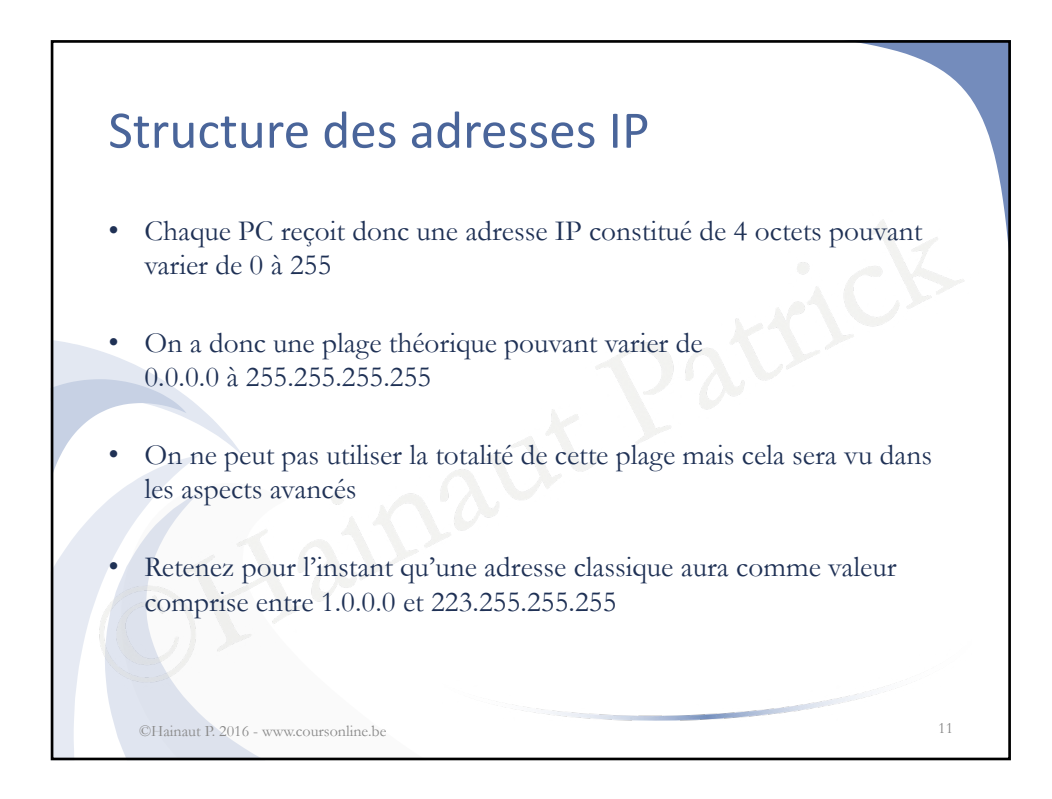

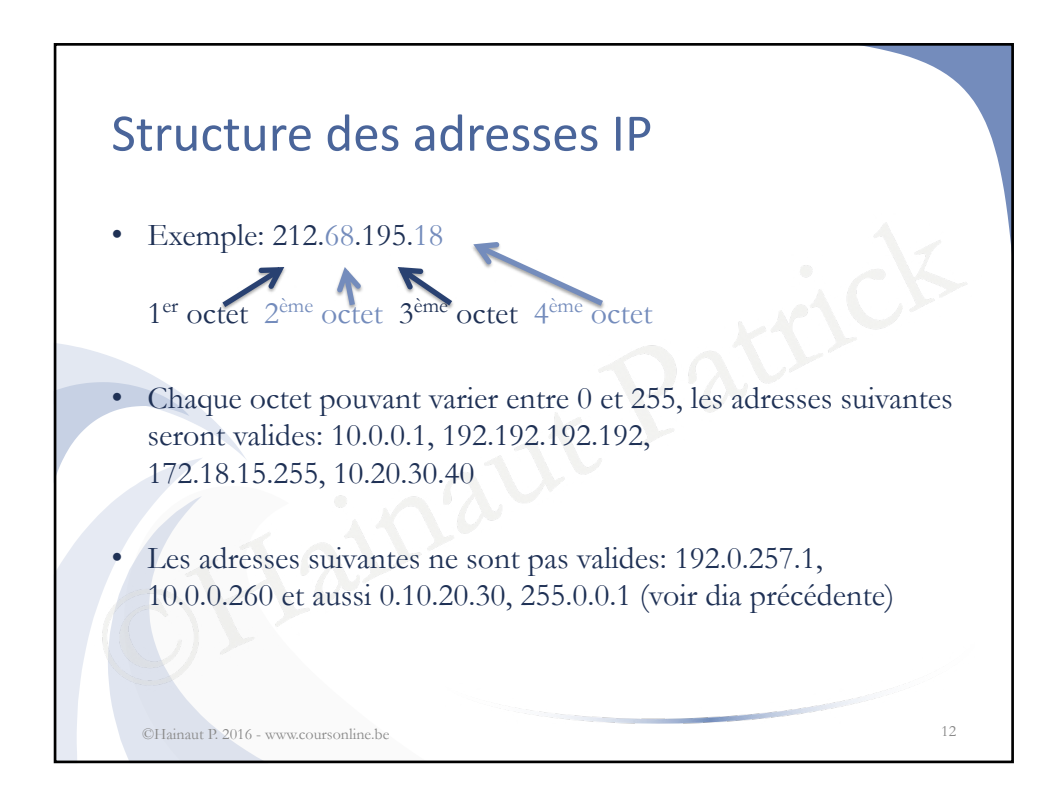

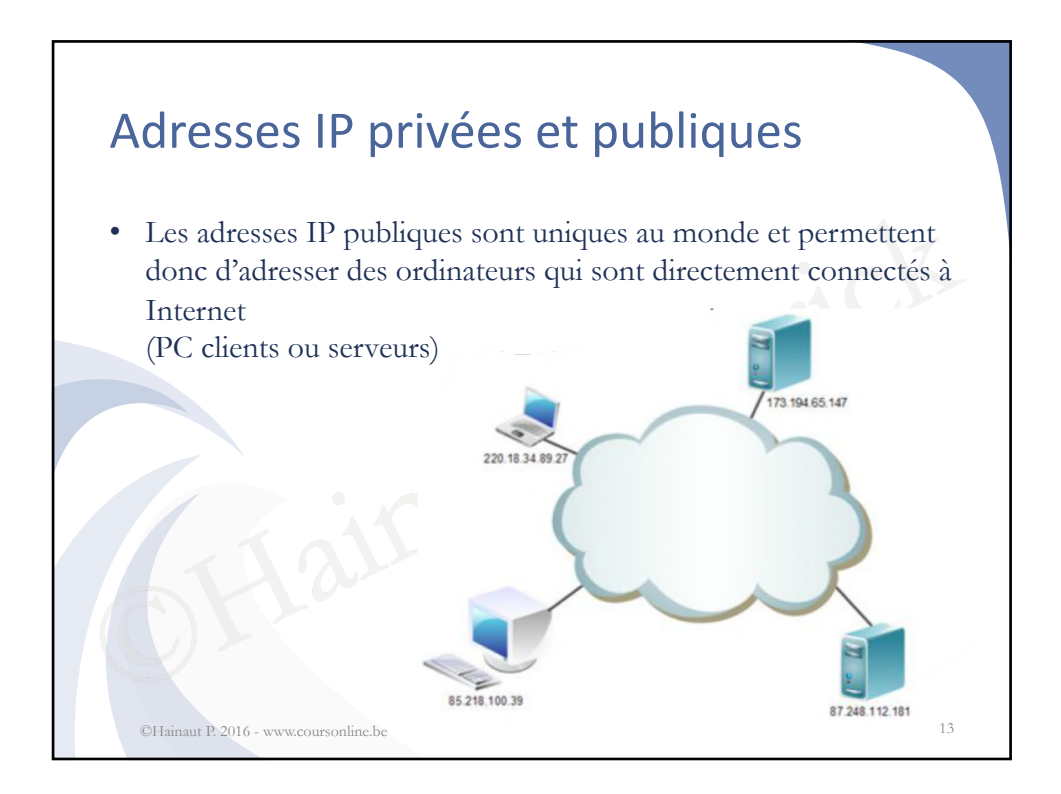

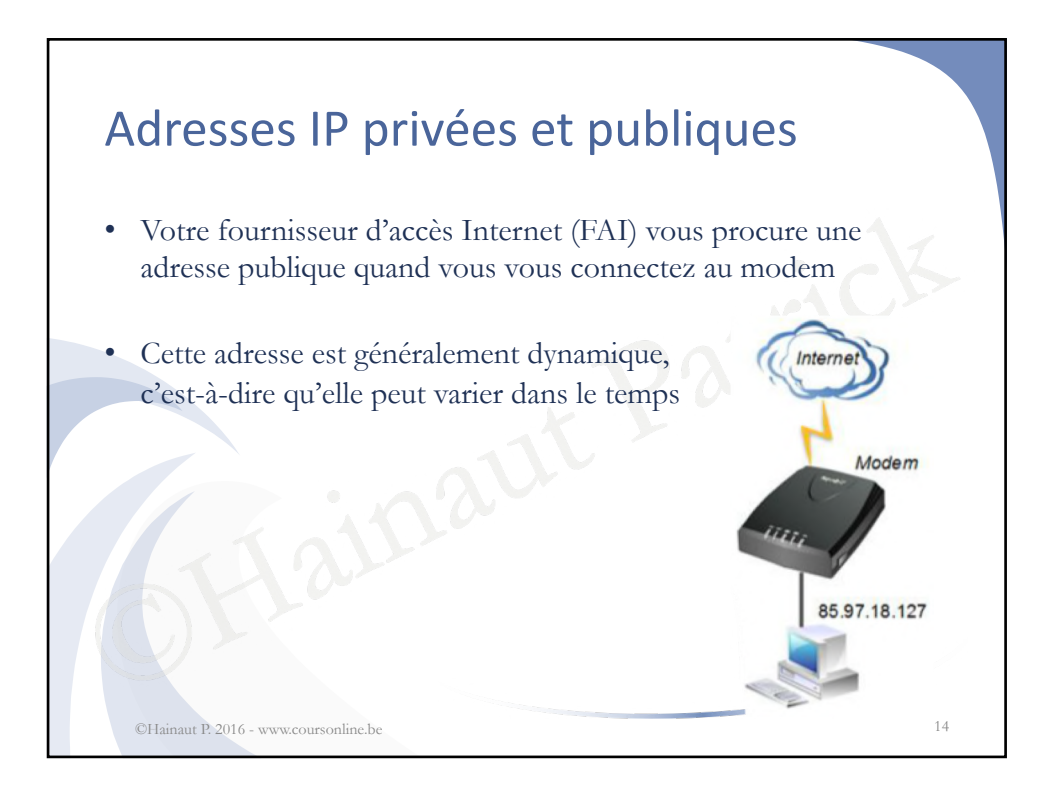

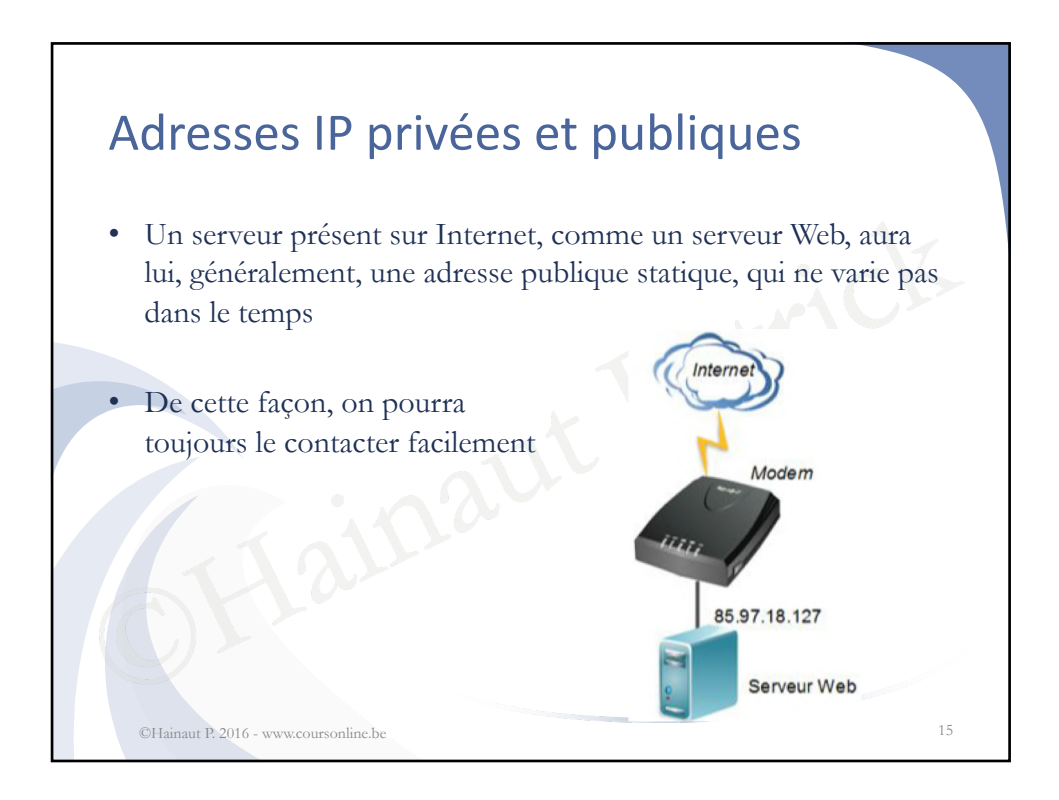

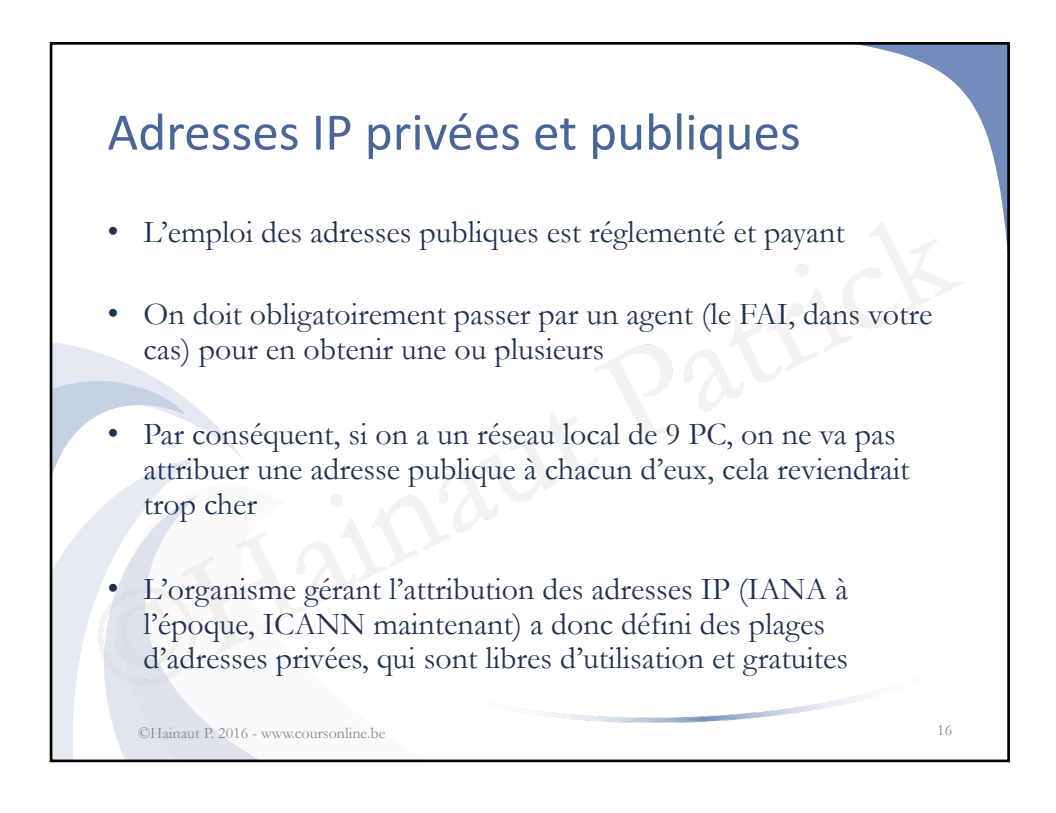

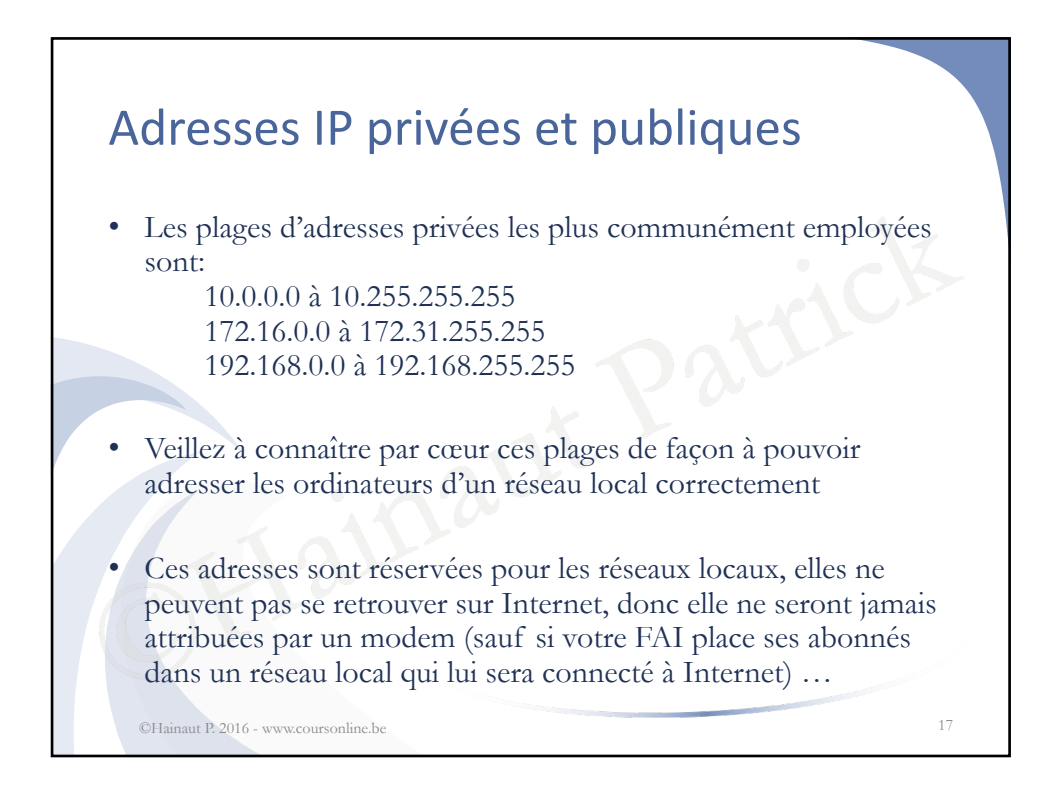

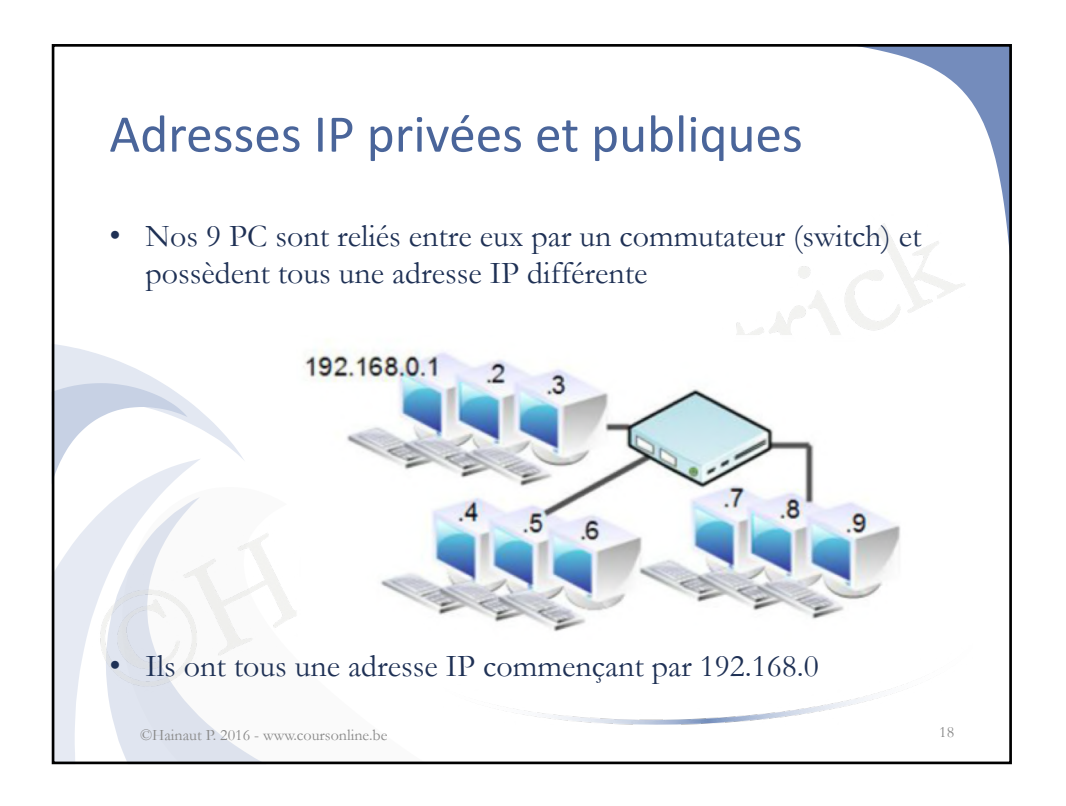

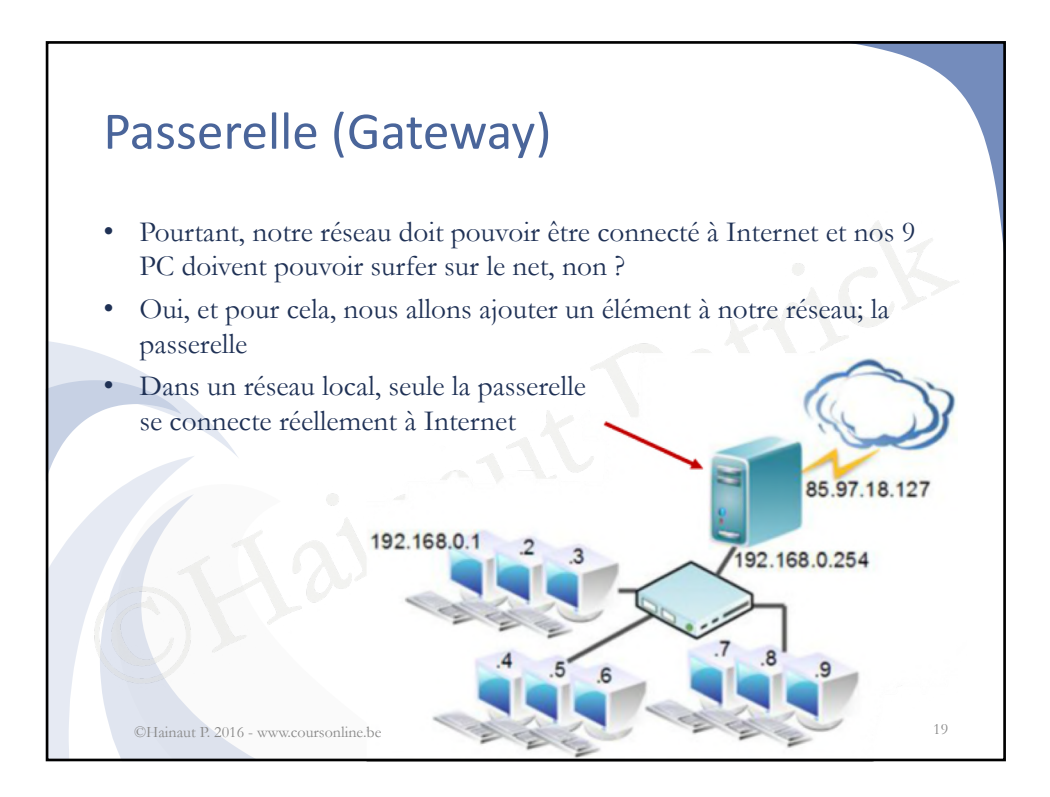

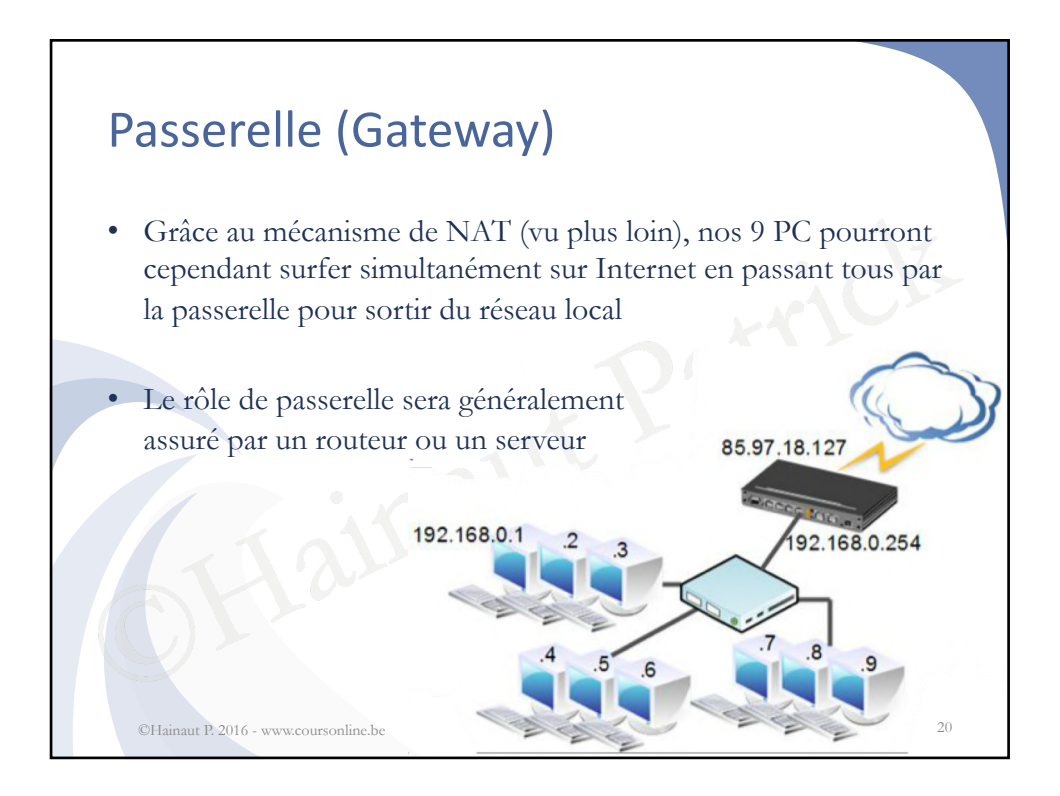

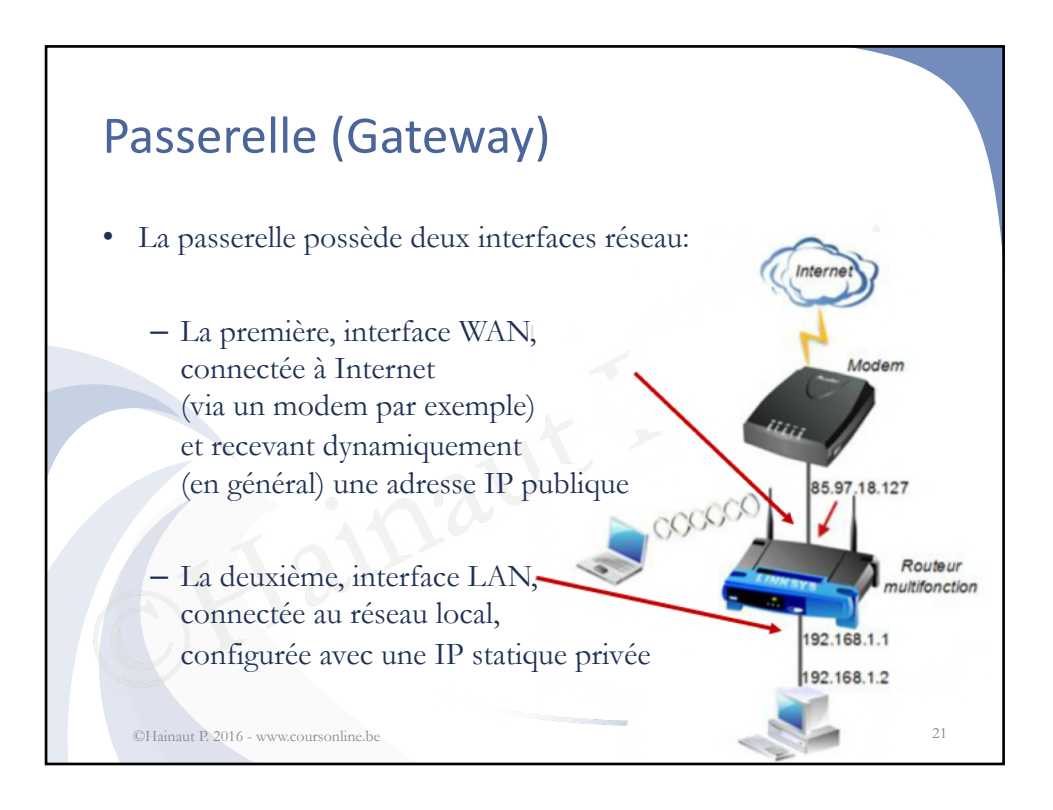

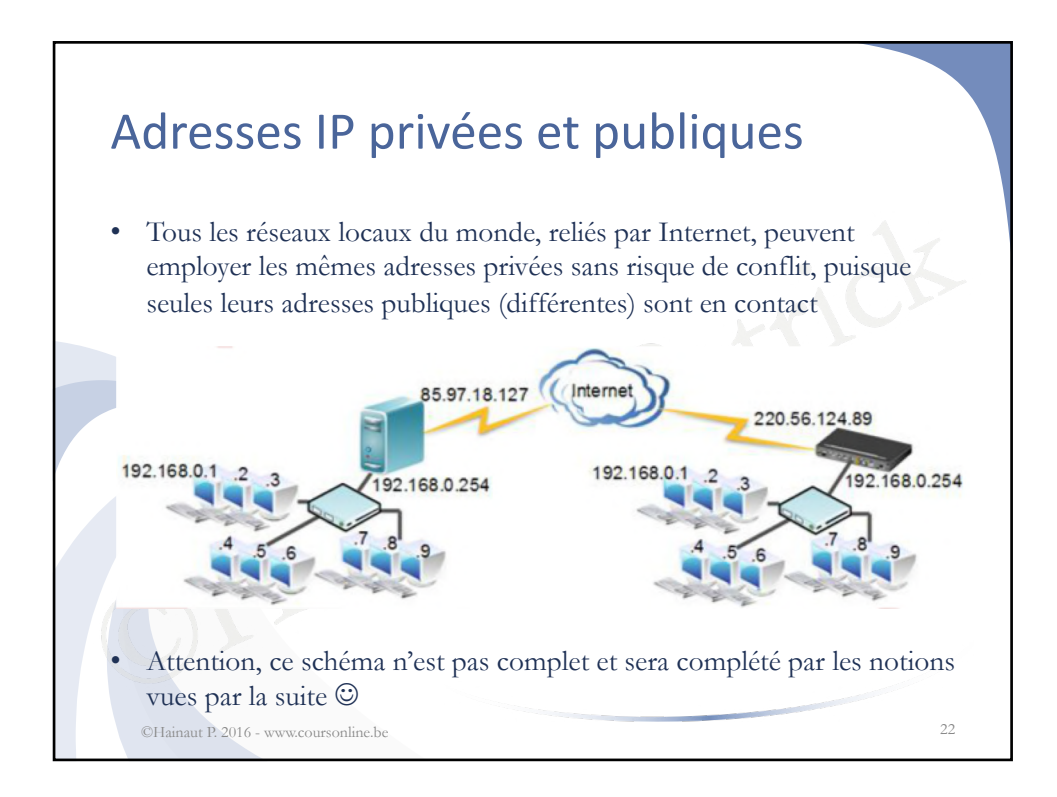

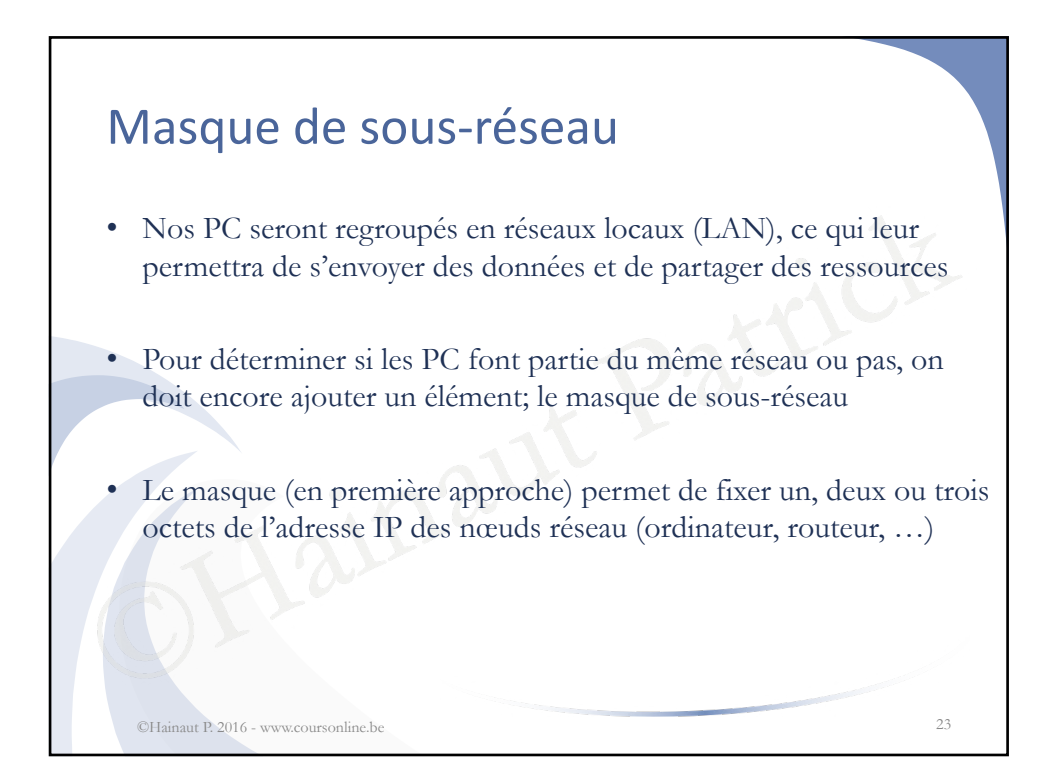

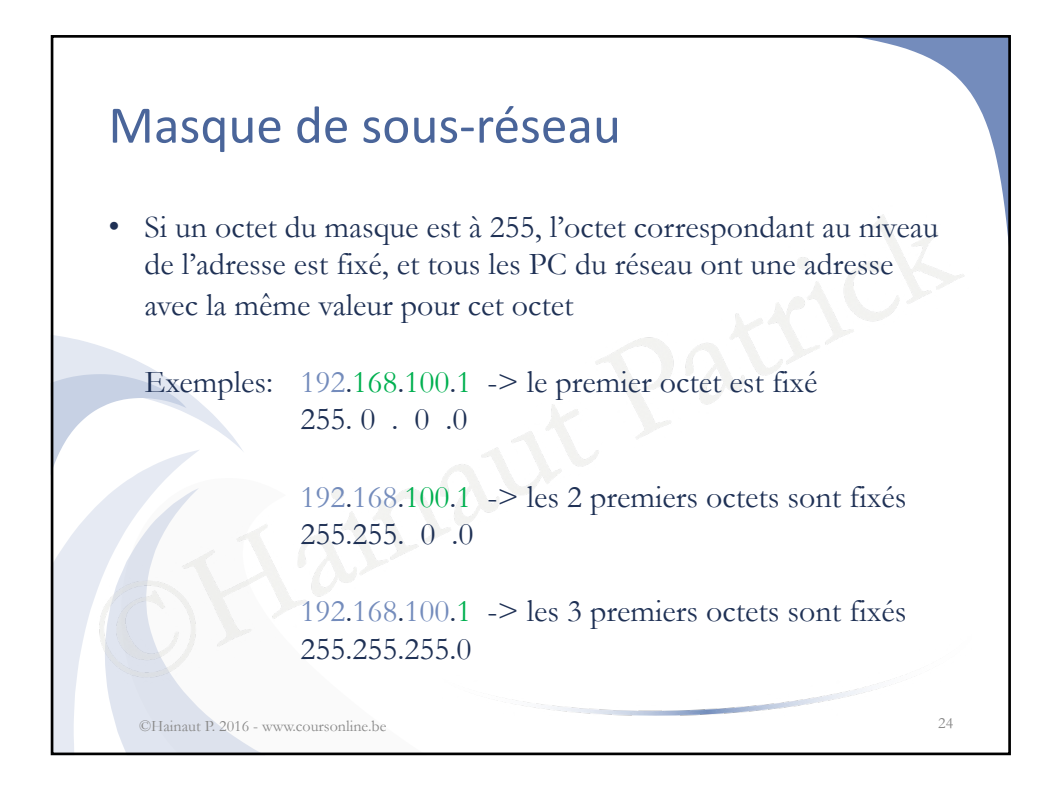

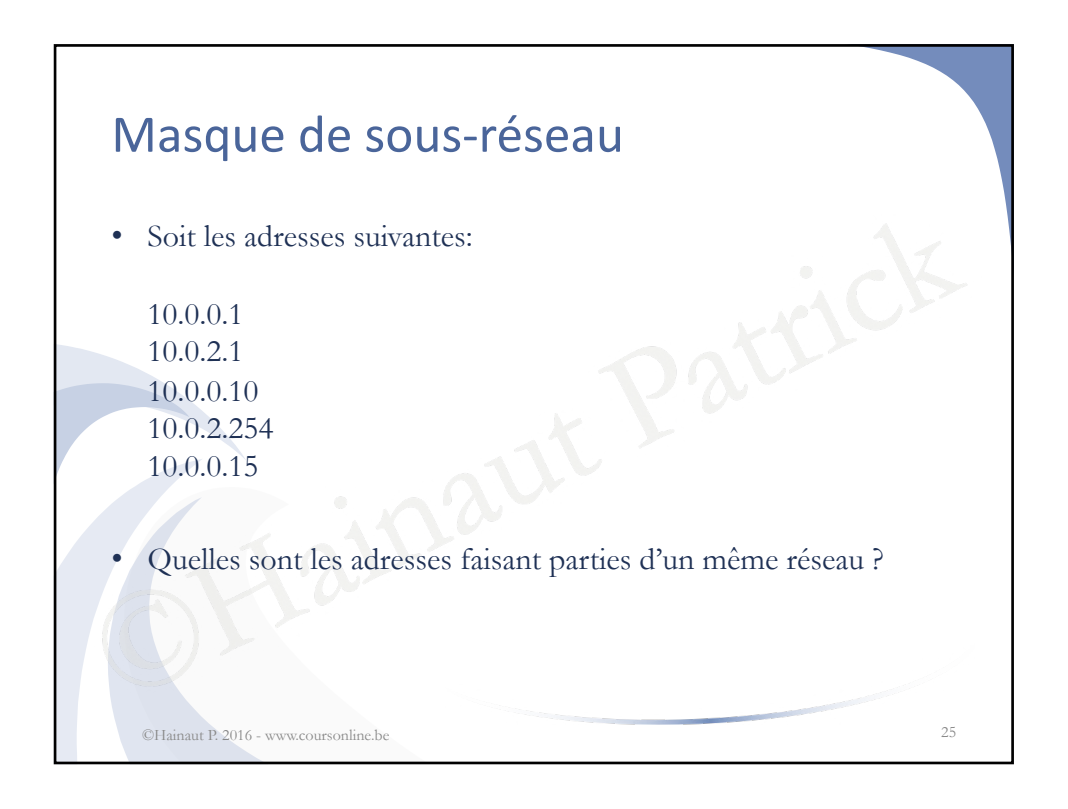

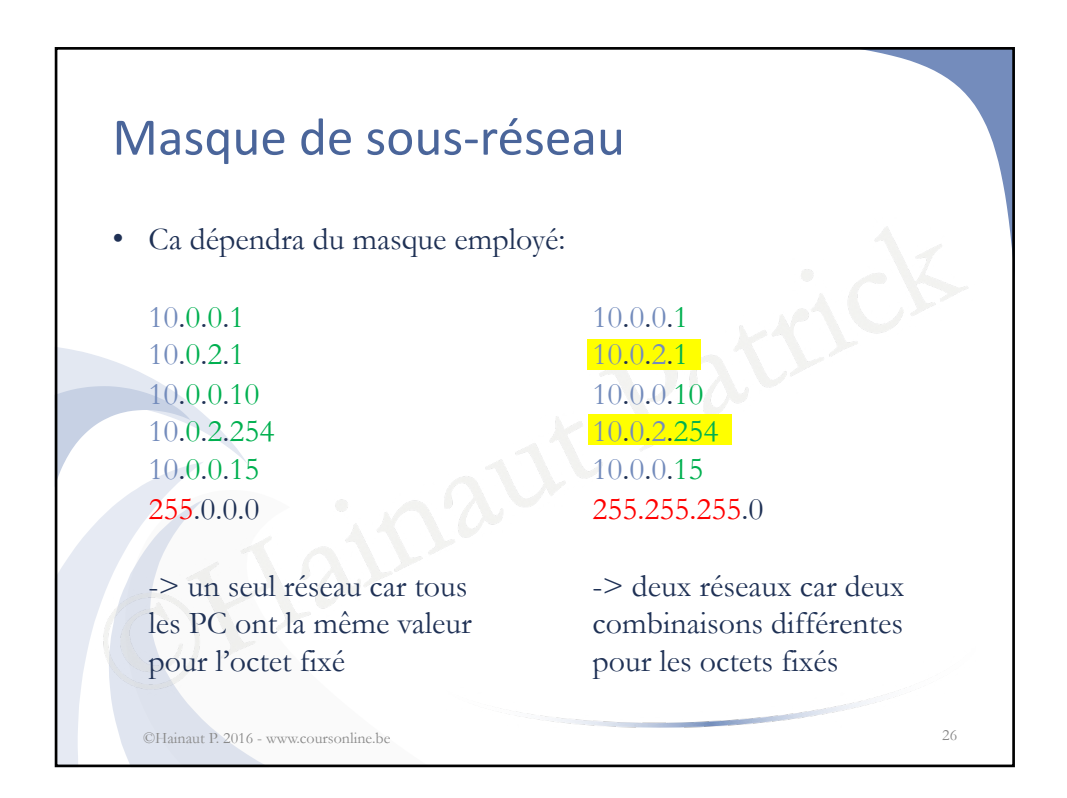

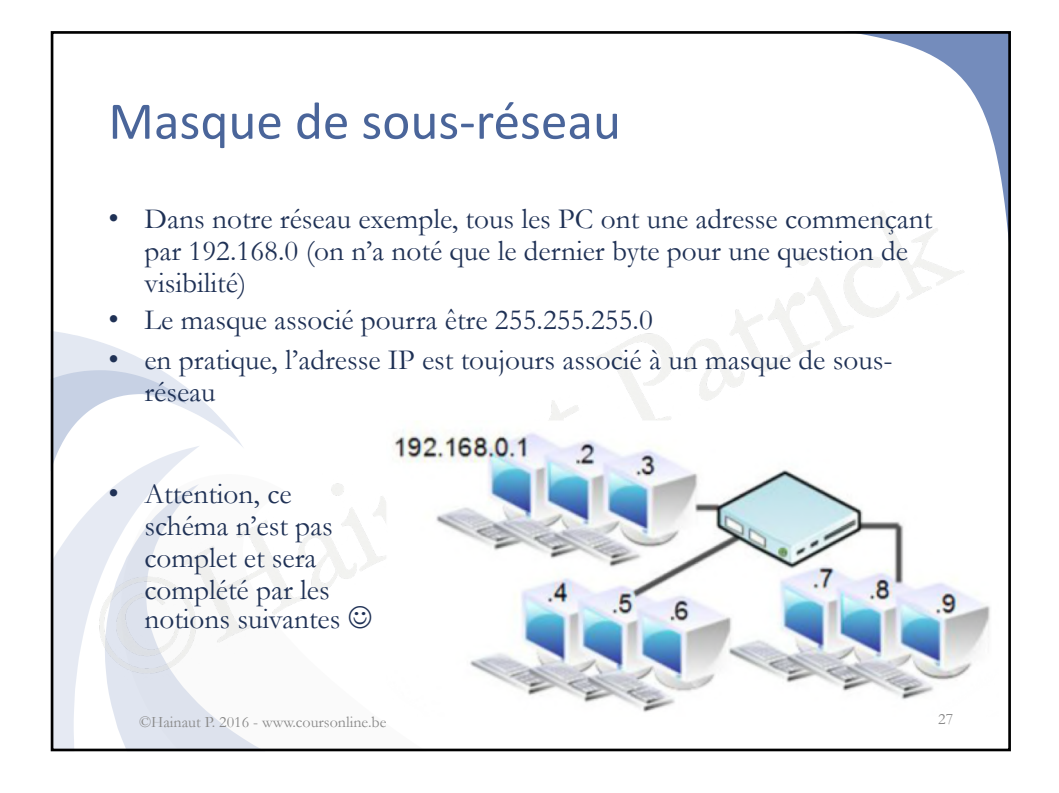

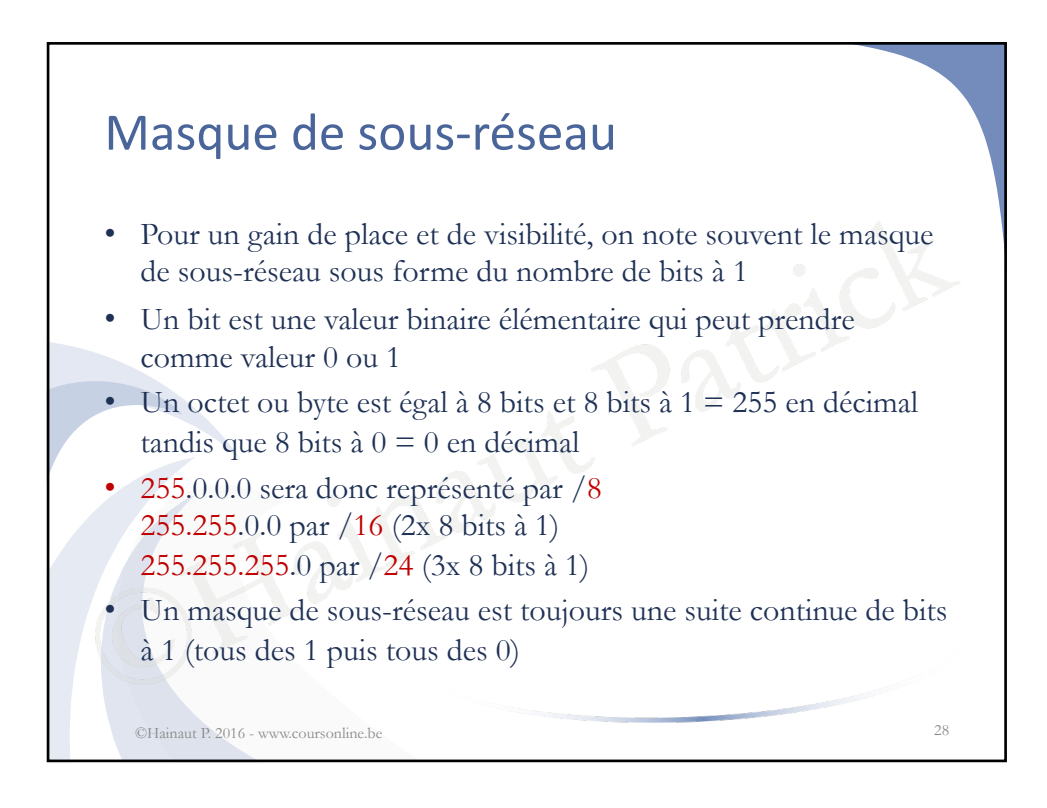

## Plage IP

• Avec une adresse IP et son masque de sous-réseau associé, on peut déterminer la plage IP dont elle fait partie

Exemple:  $10.0.1.34/24$  -> on fixe les 3 premiers octets

le: 10.0.1.34/24 -> on fixe les 3 premie<br>
ier octet peut varier: sa valeur<br>
- sa valeur maximu<br>
e IP sera donc: 10.0.1.0 à 10.0.1.255<br>
6 adresses IP disponibles dans cette planence à compter à 0 et pas à 1) Le dernier octet peut varier: - sa valeur minimum sera 0 - sa valeur maximum sera 255

La plage IP sera donc: 10.0.1.0 à 10.0.1.255

on a 256 adresses IP disponibles dans cette plage (et pas 255 ! car on commence à compter à 0 et pas à 1)

©Hainaut P. 2016 - www.coursonline.be 29

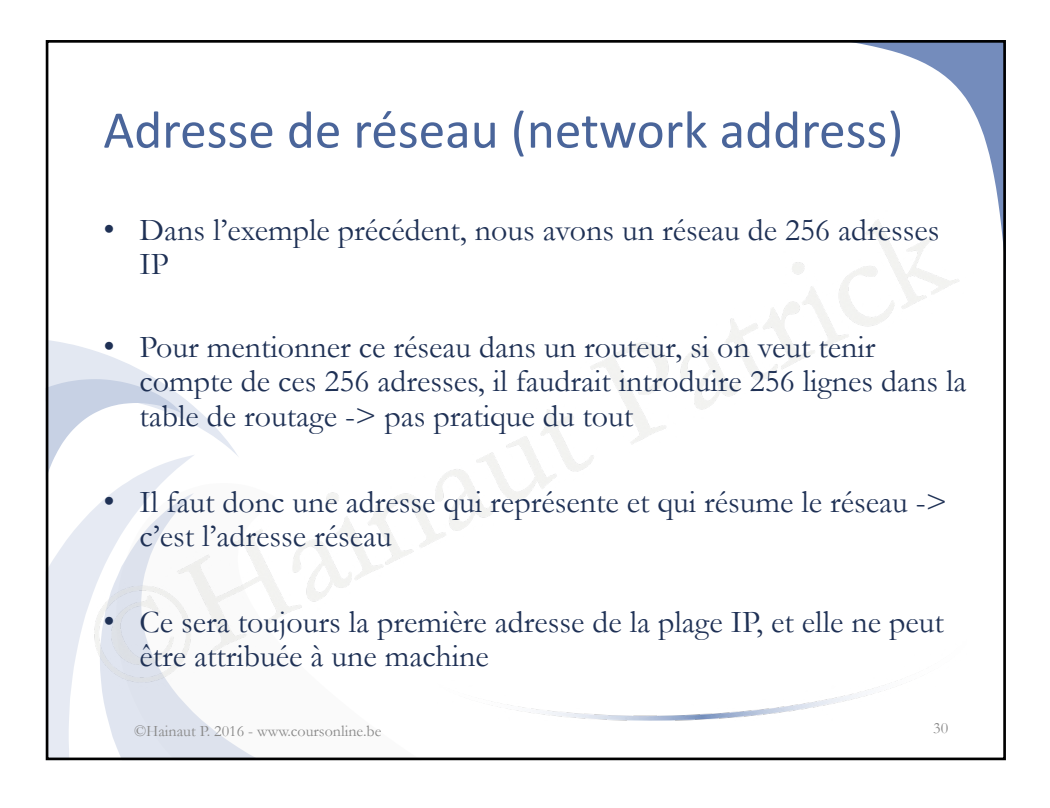

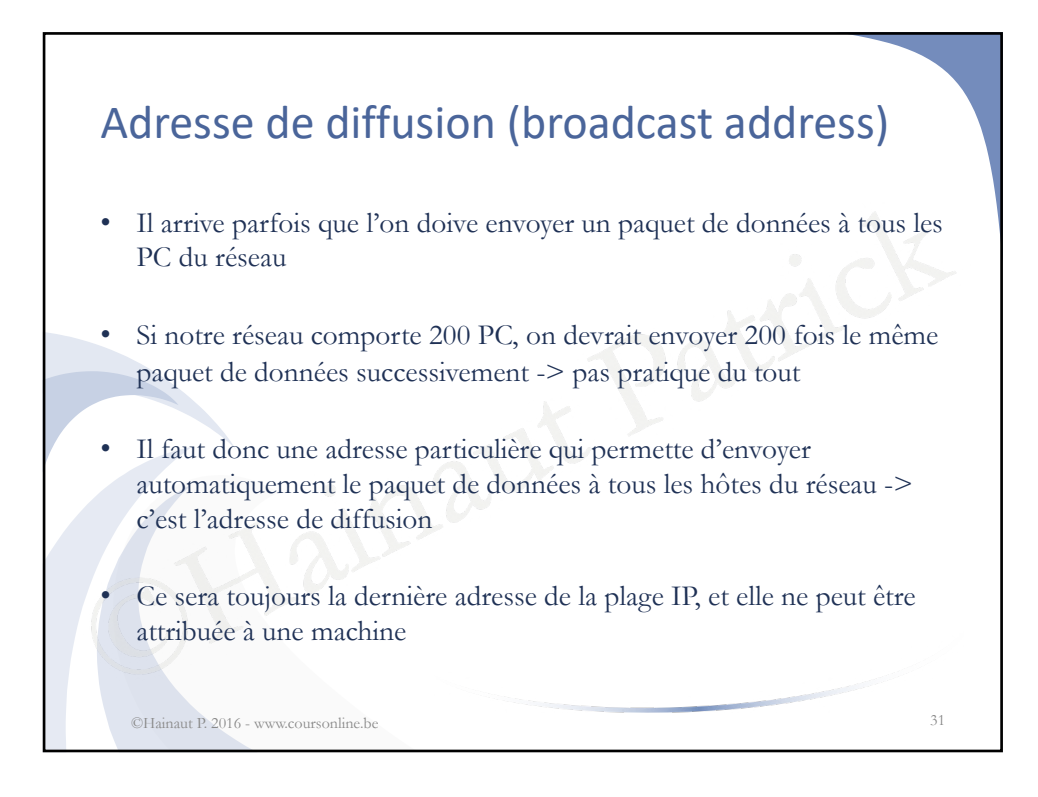

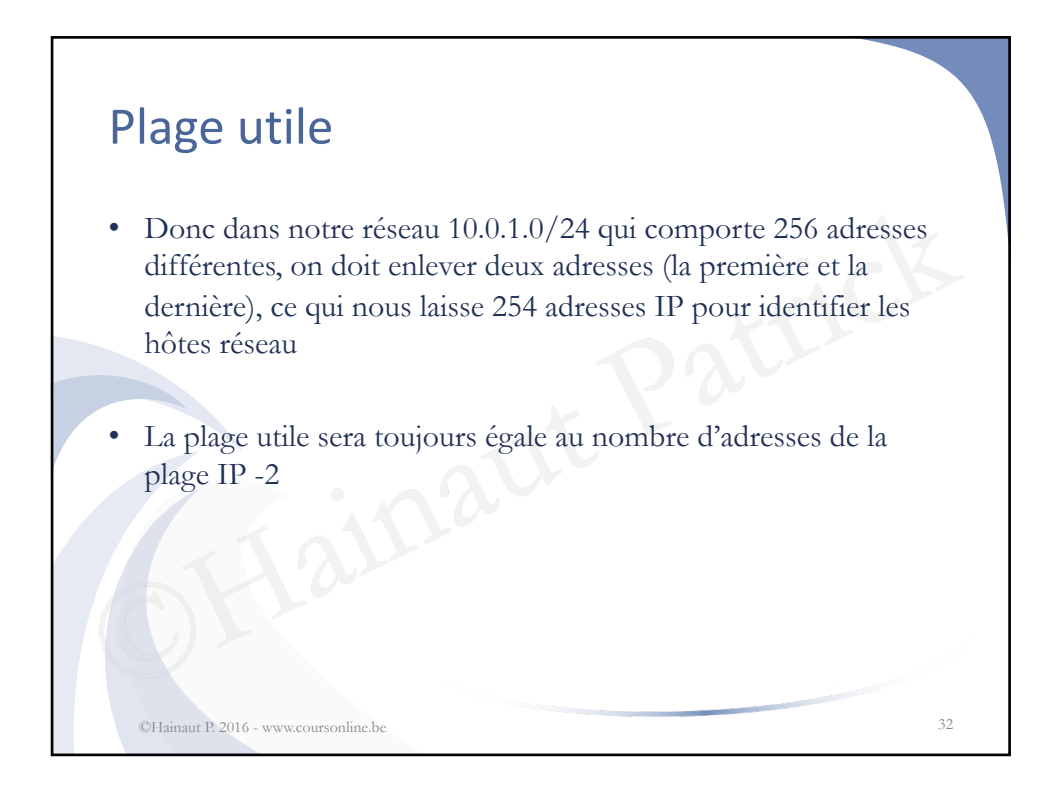

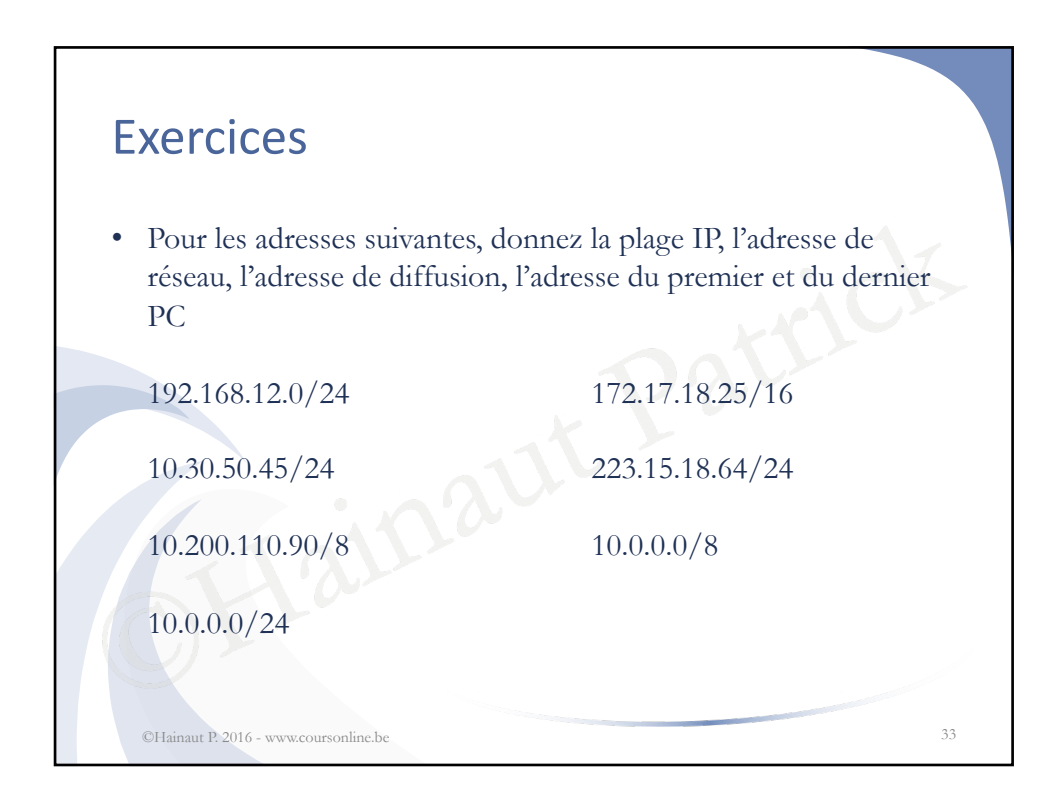

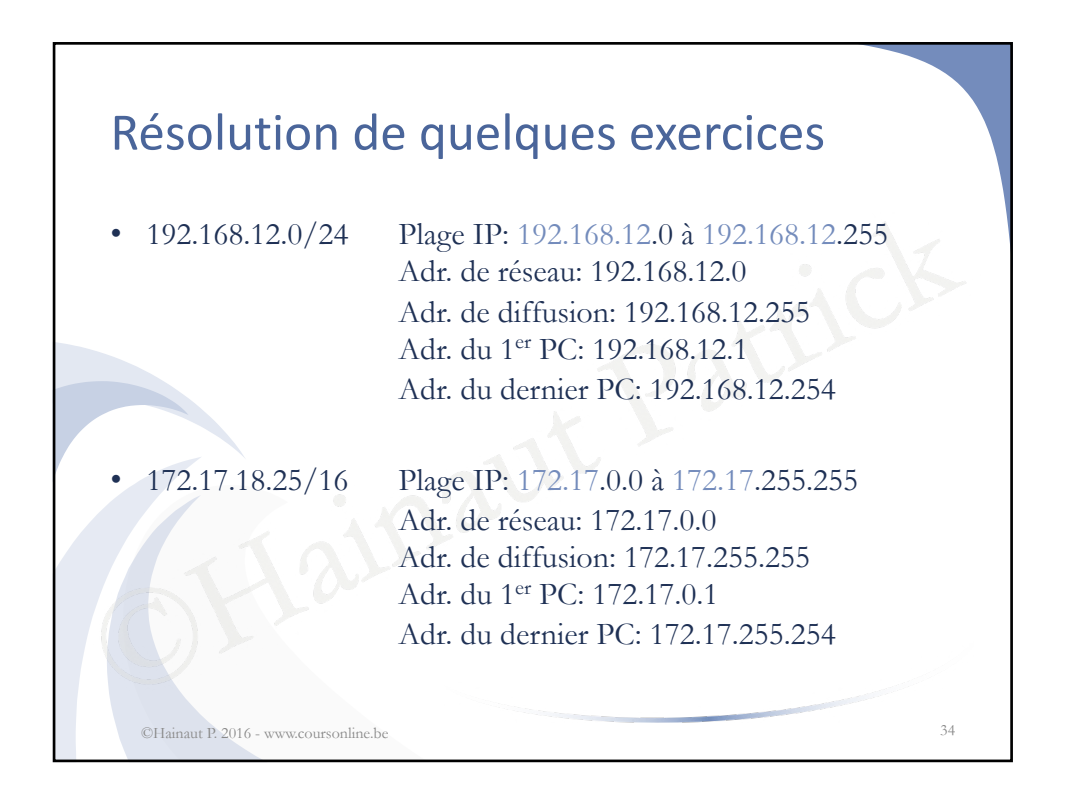

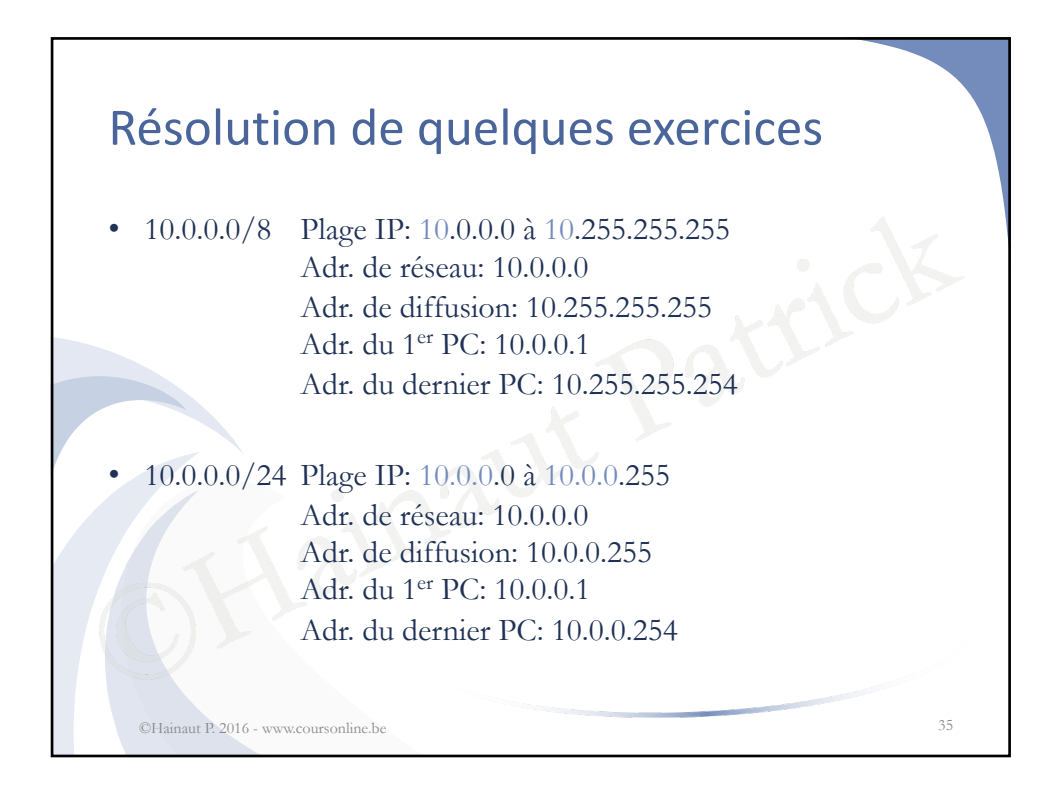

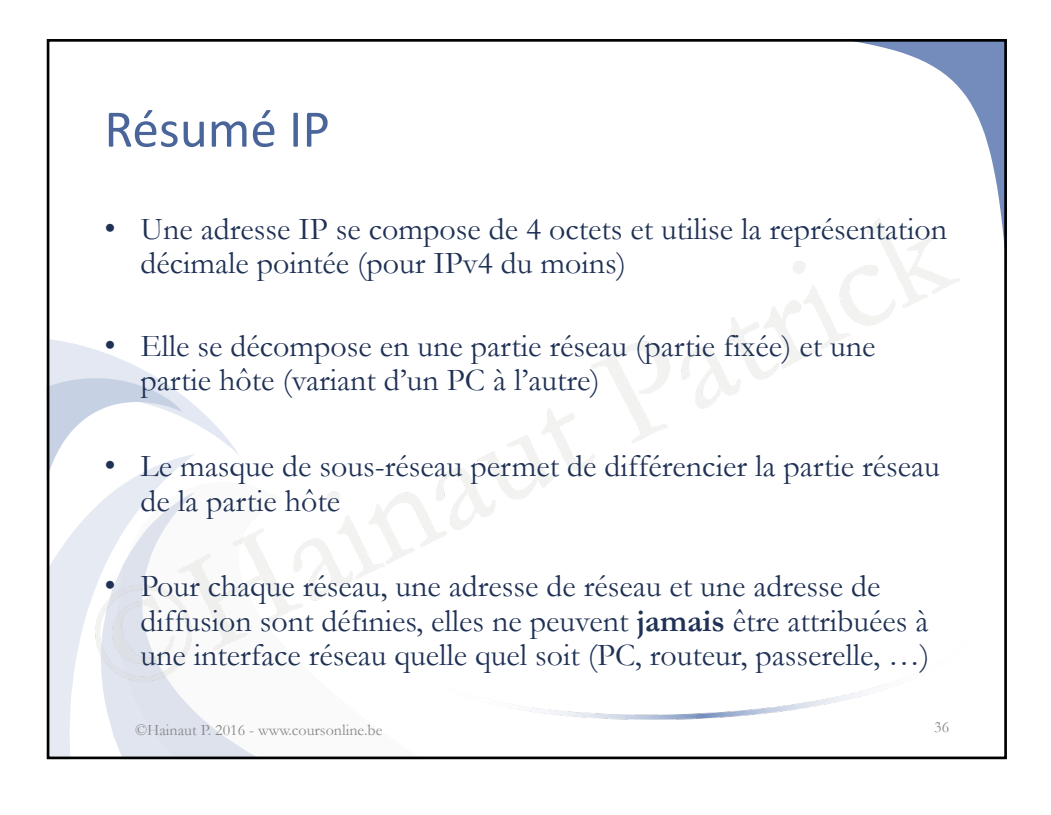

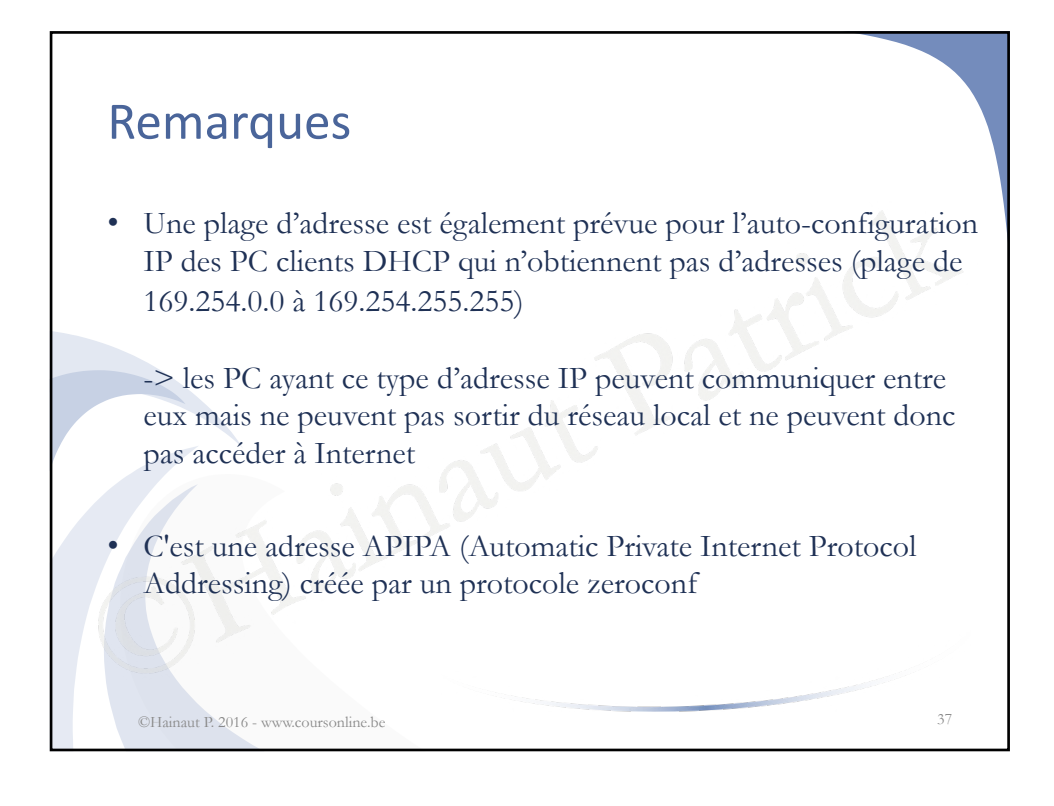

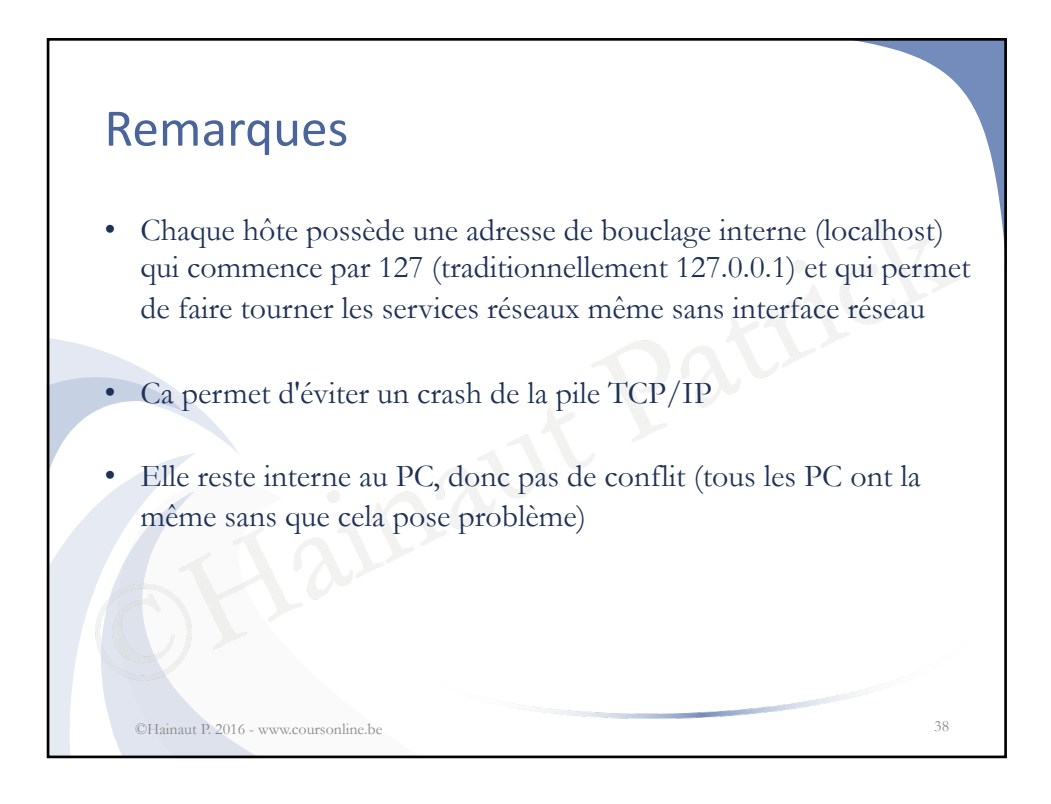

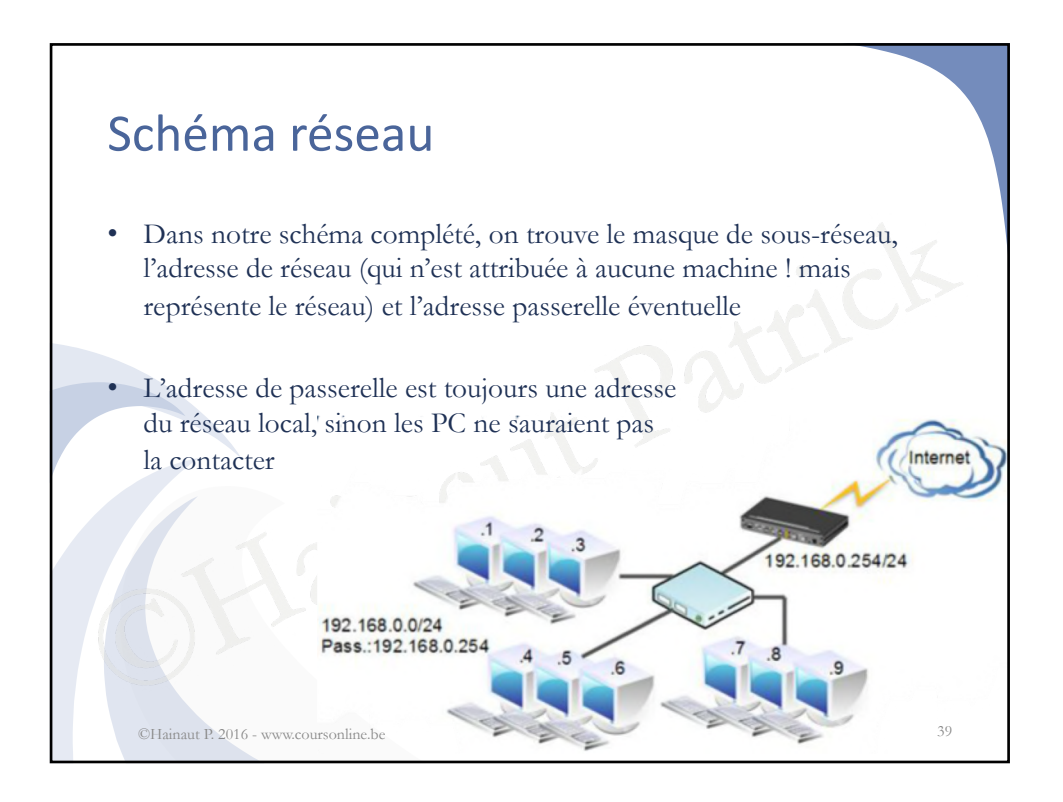

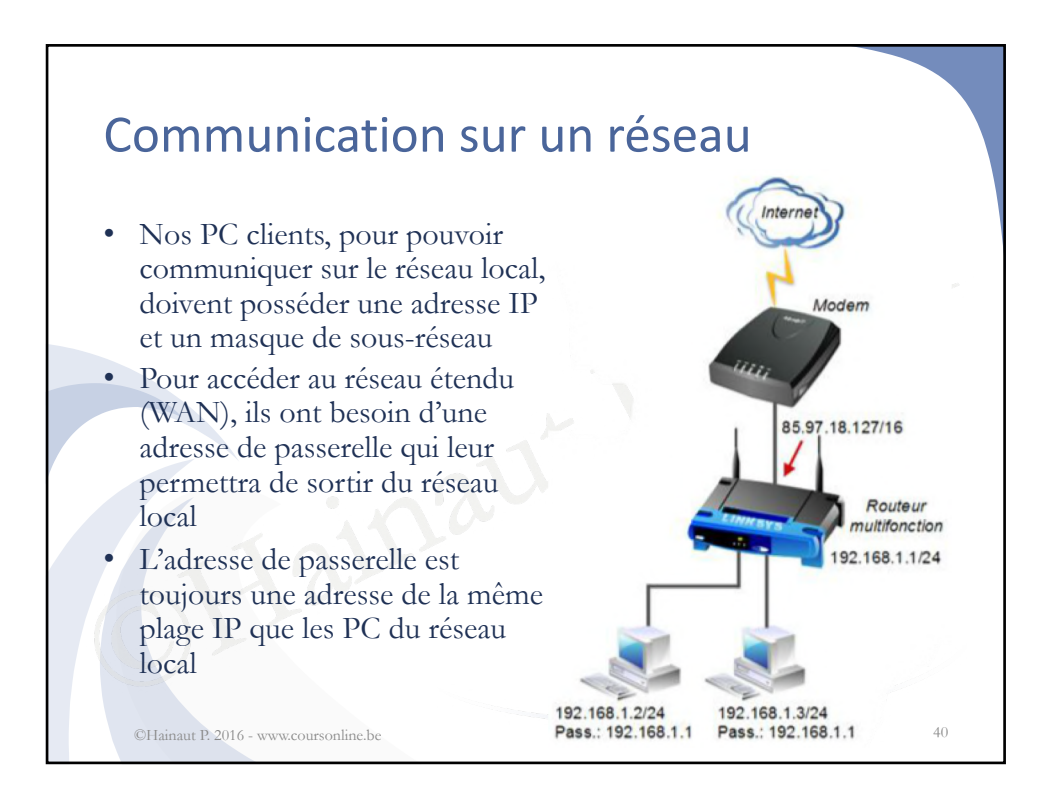

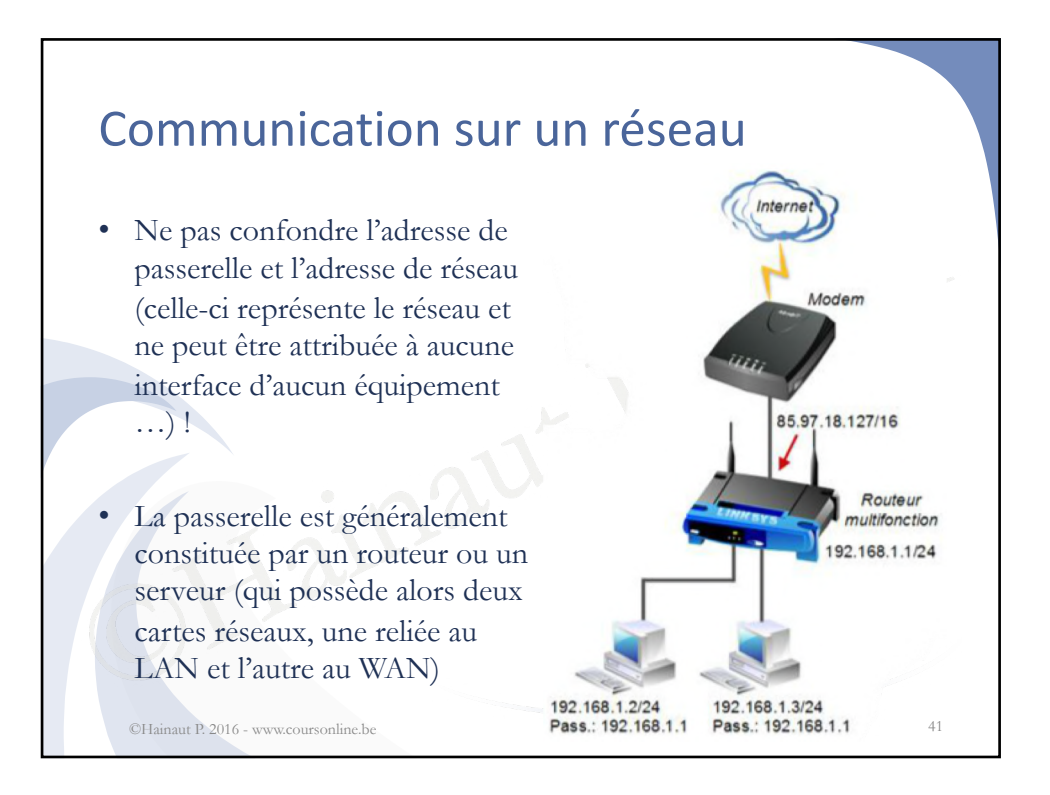

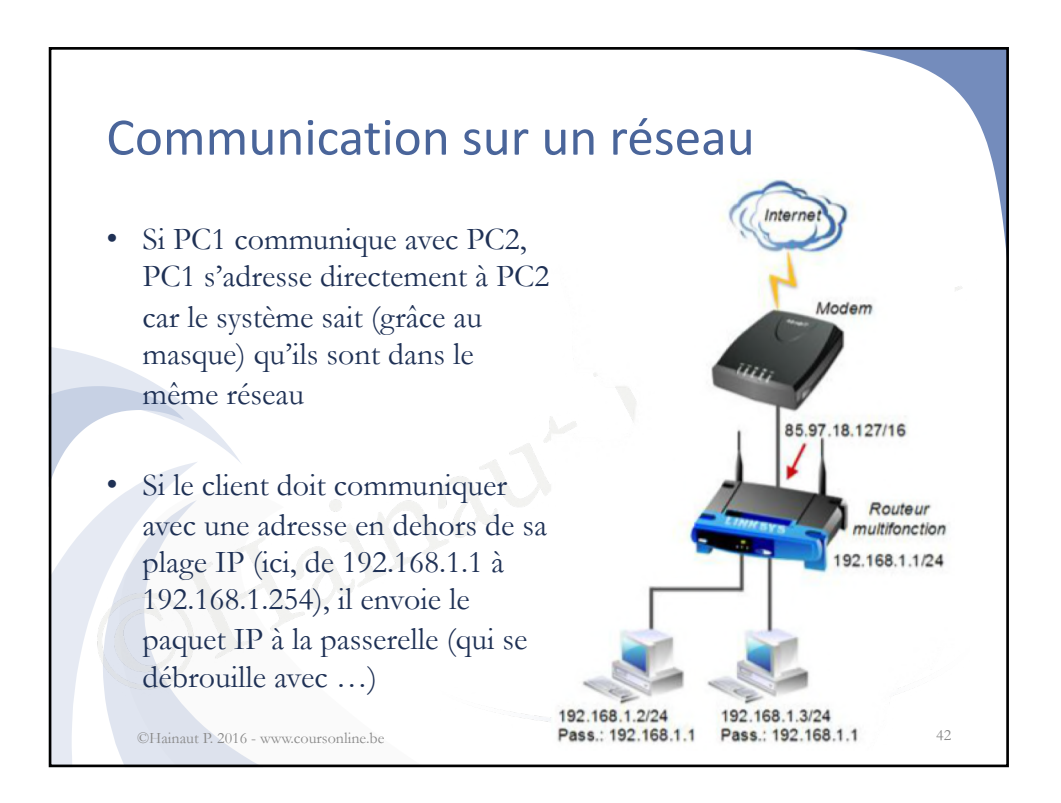

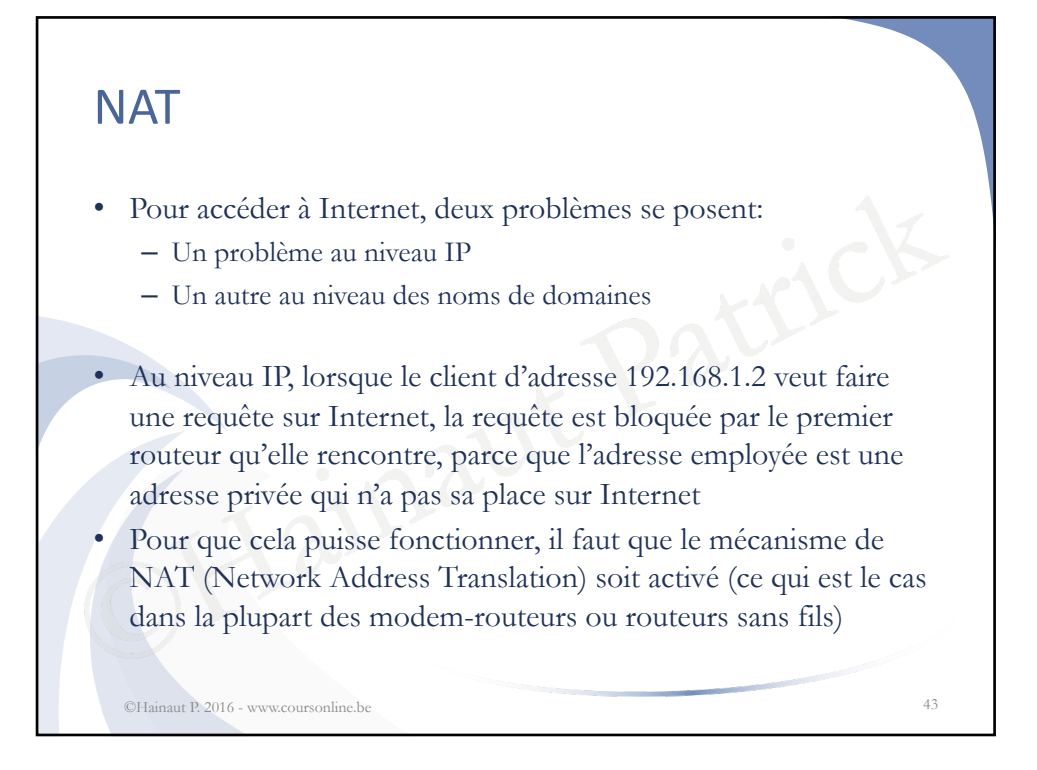

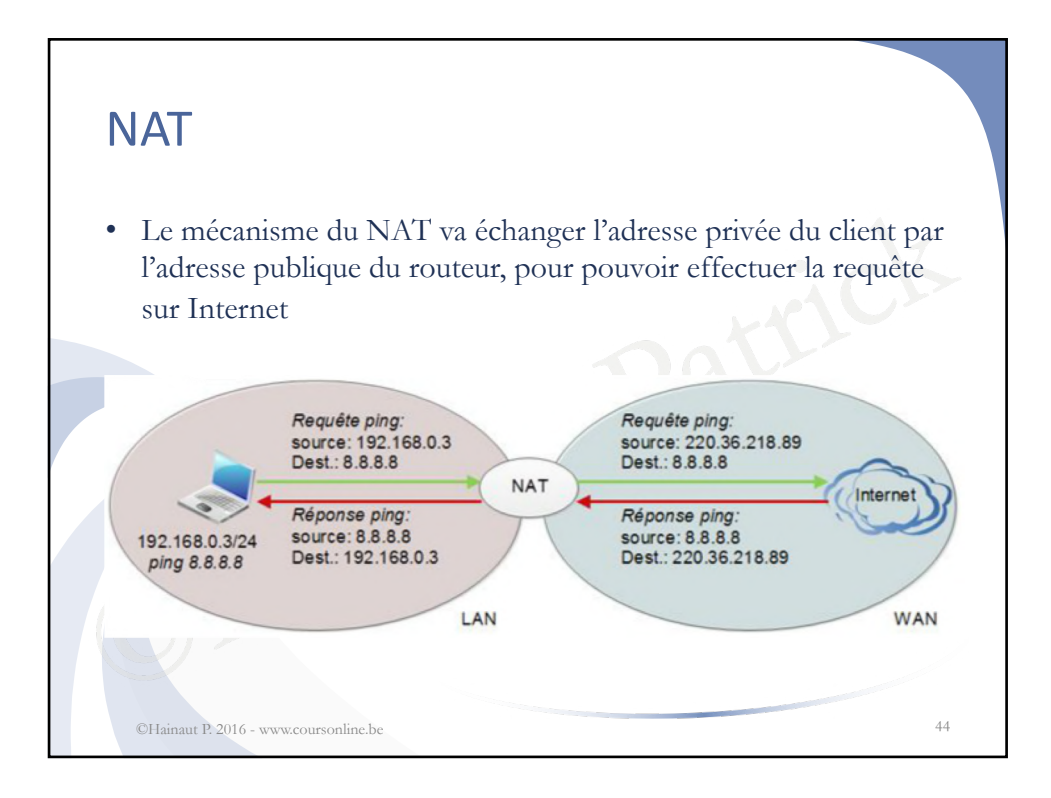

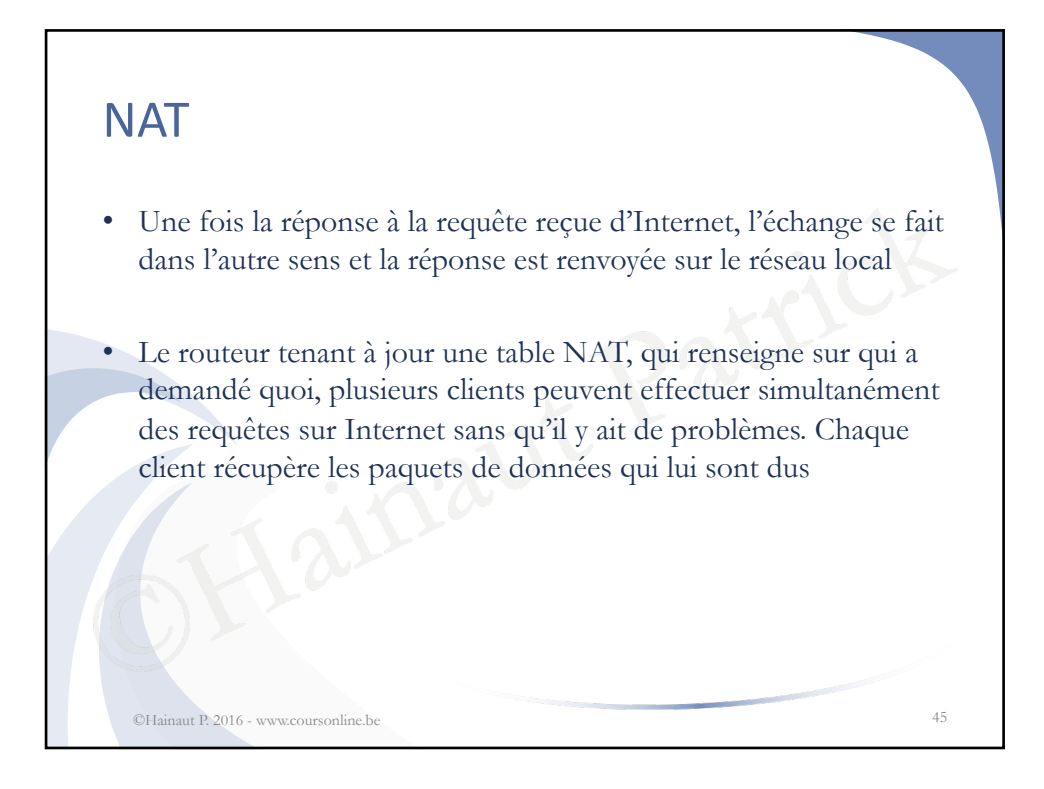

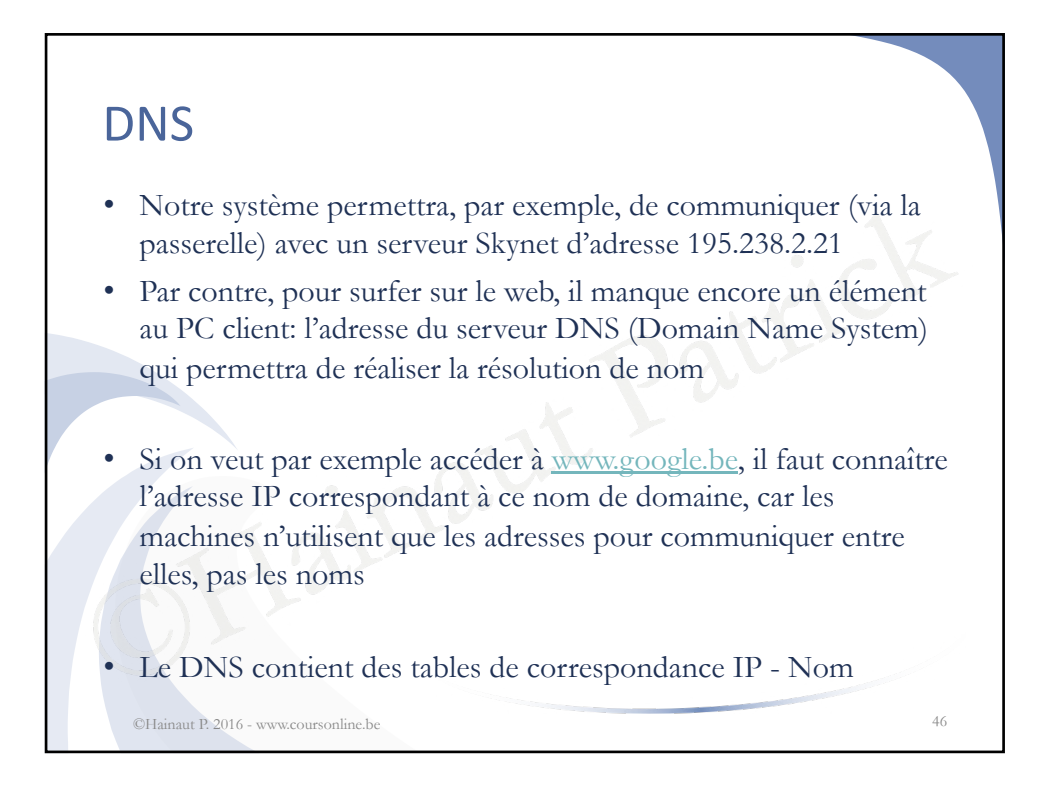

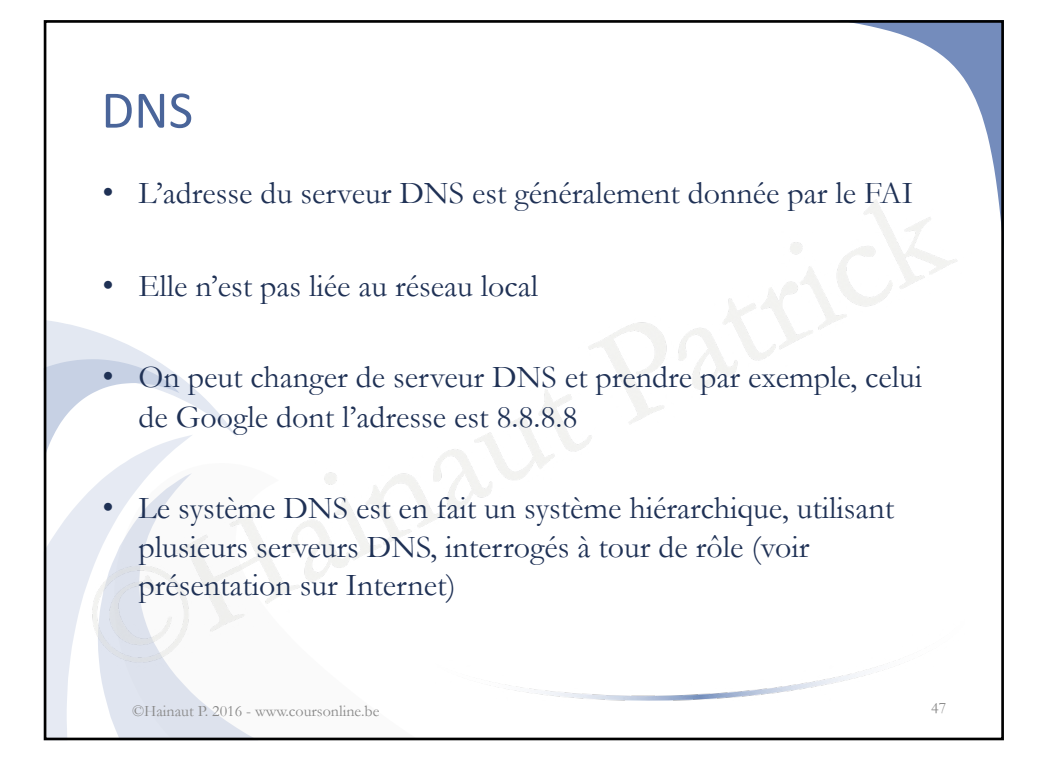

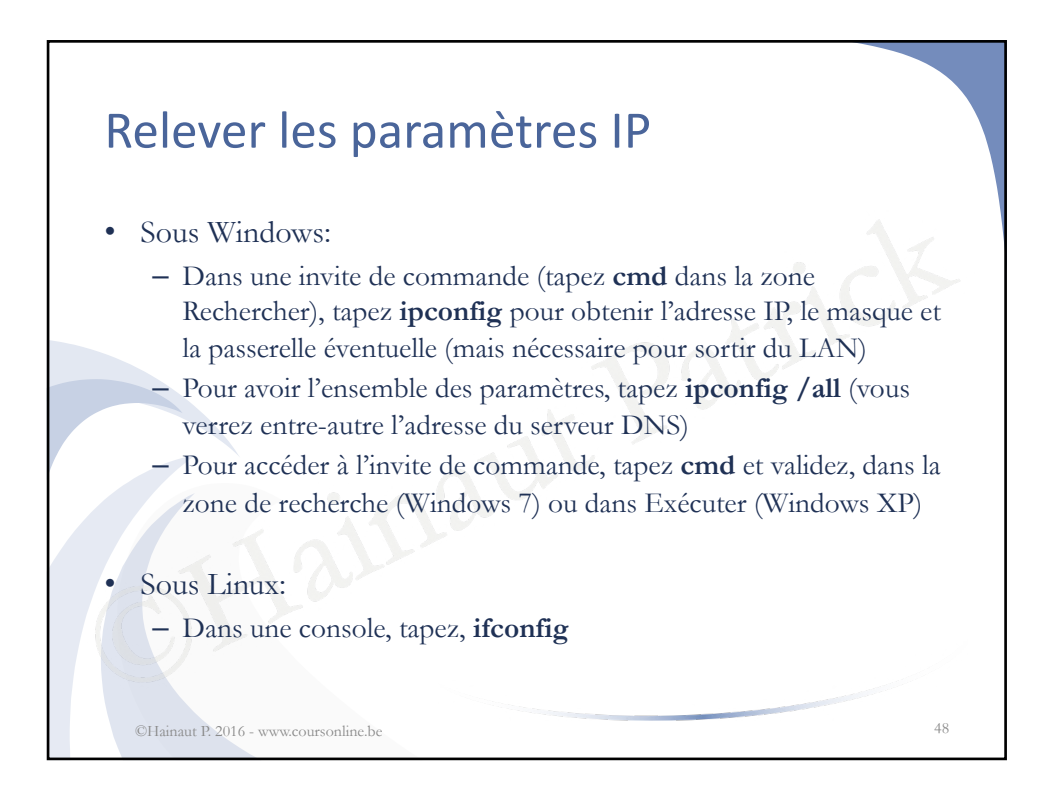

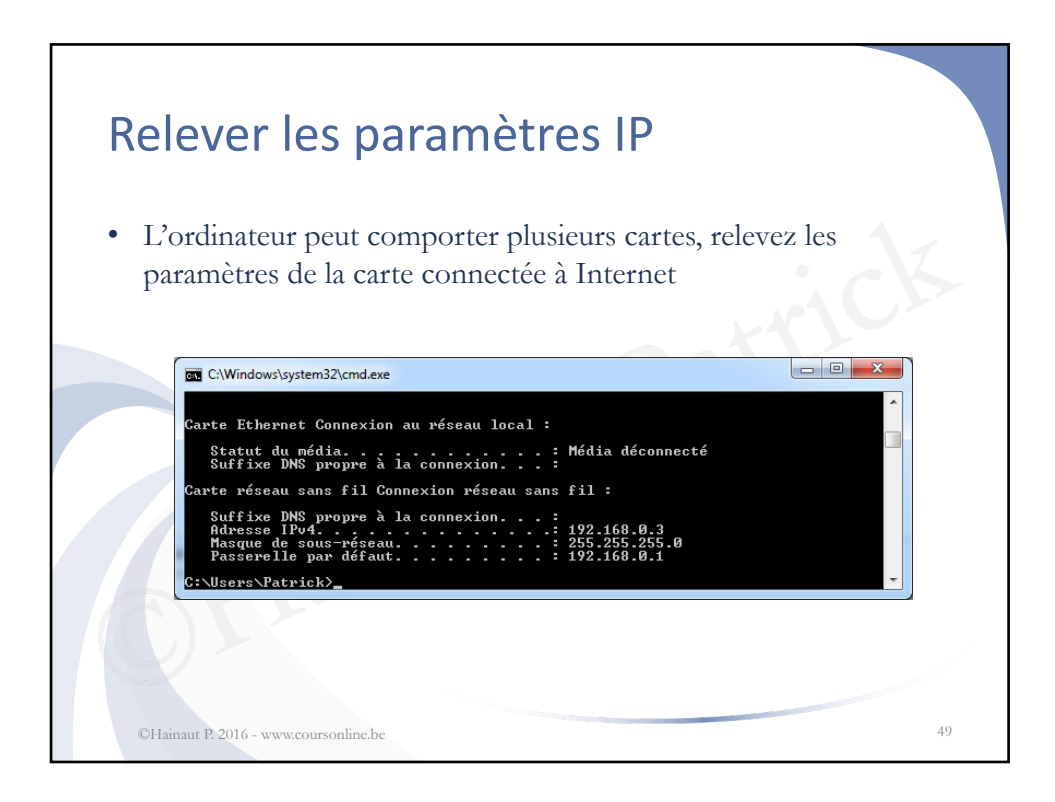

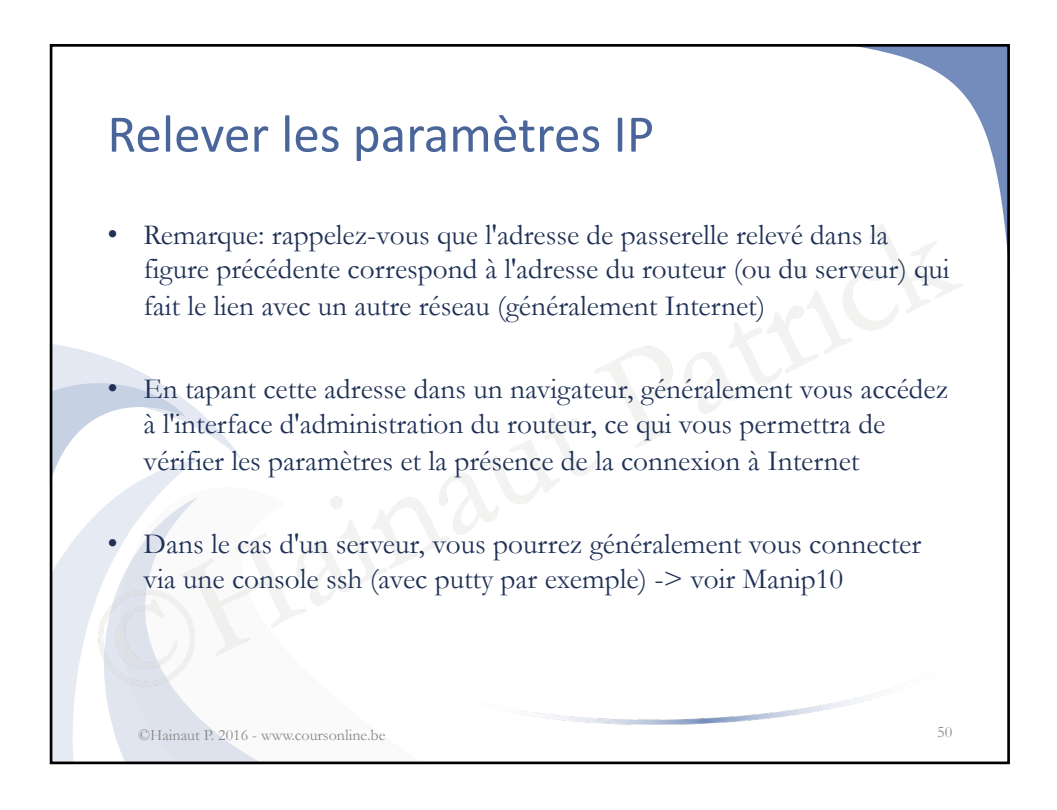

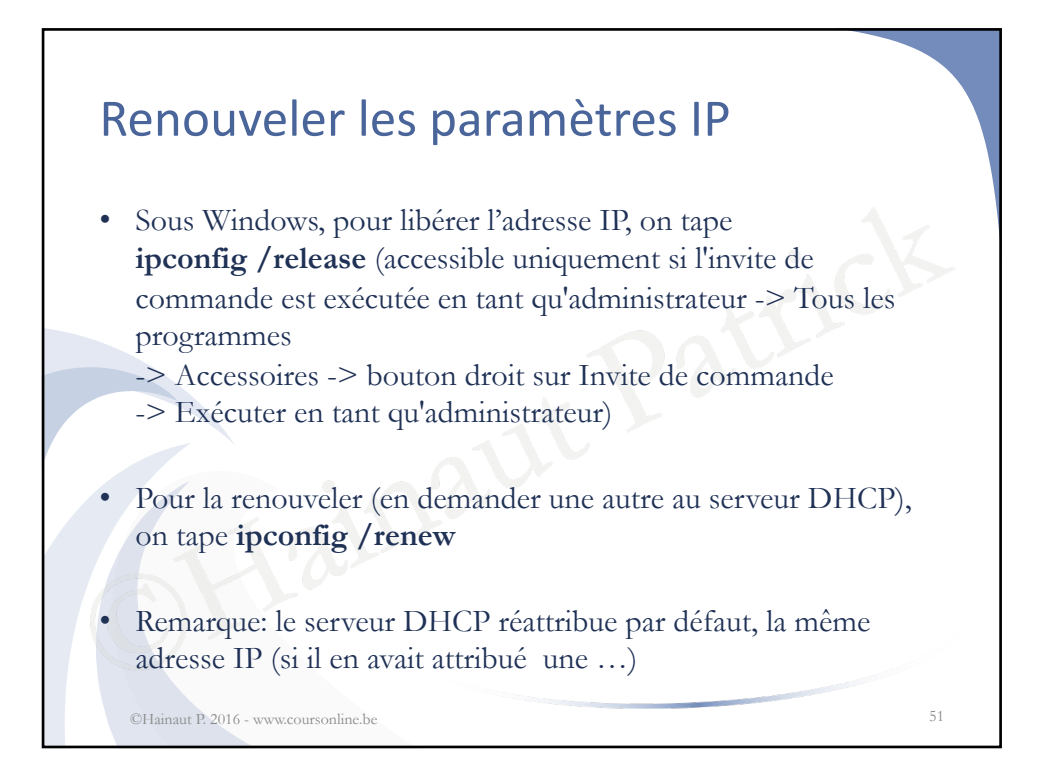

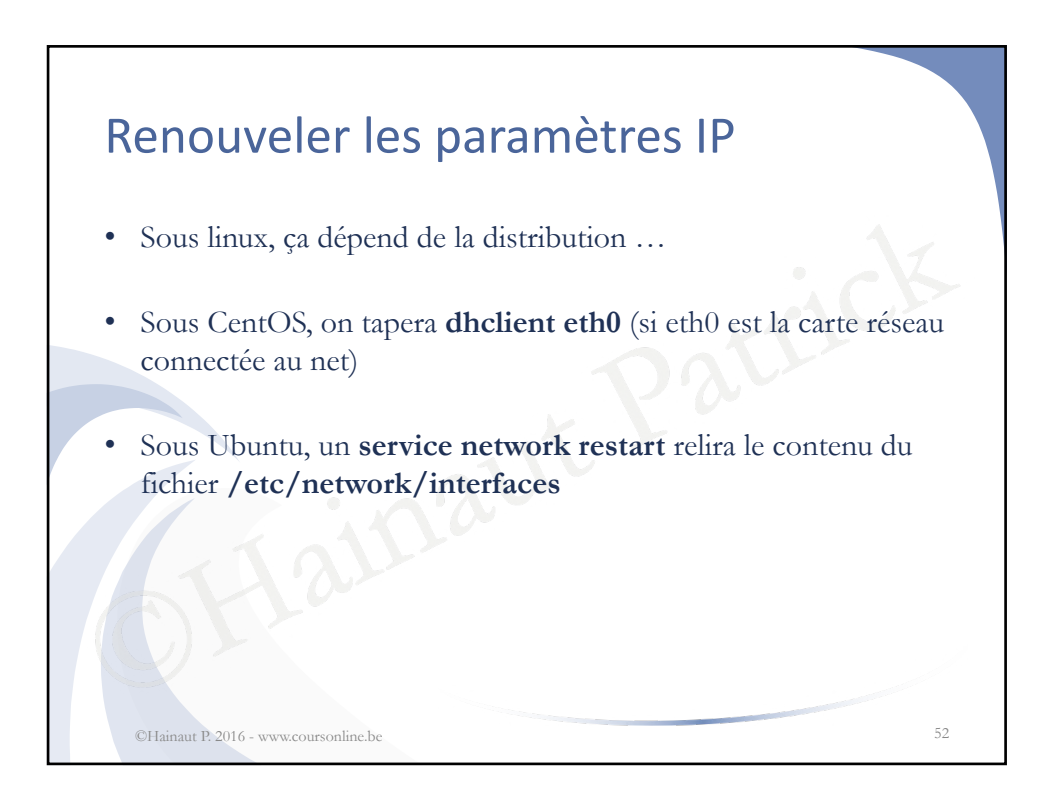

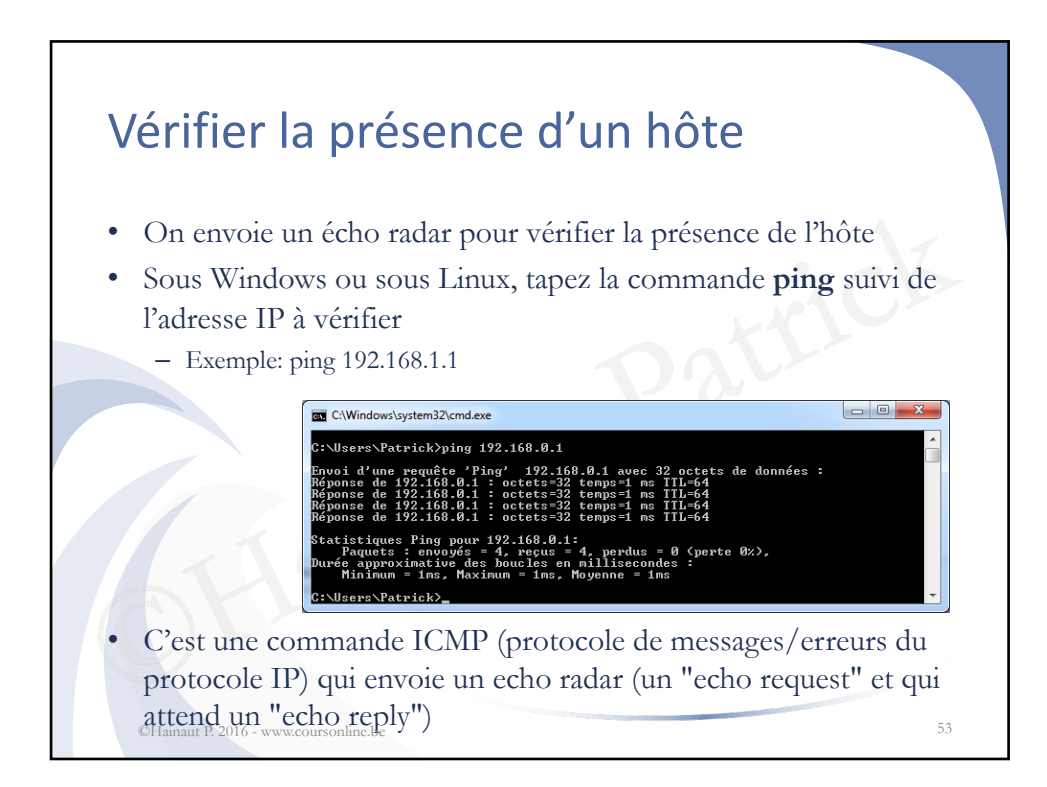

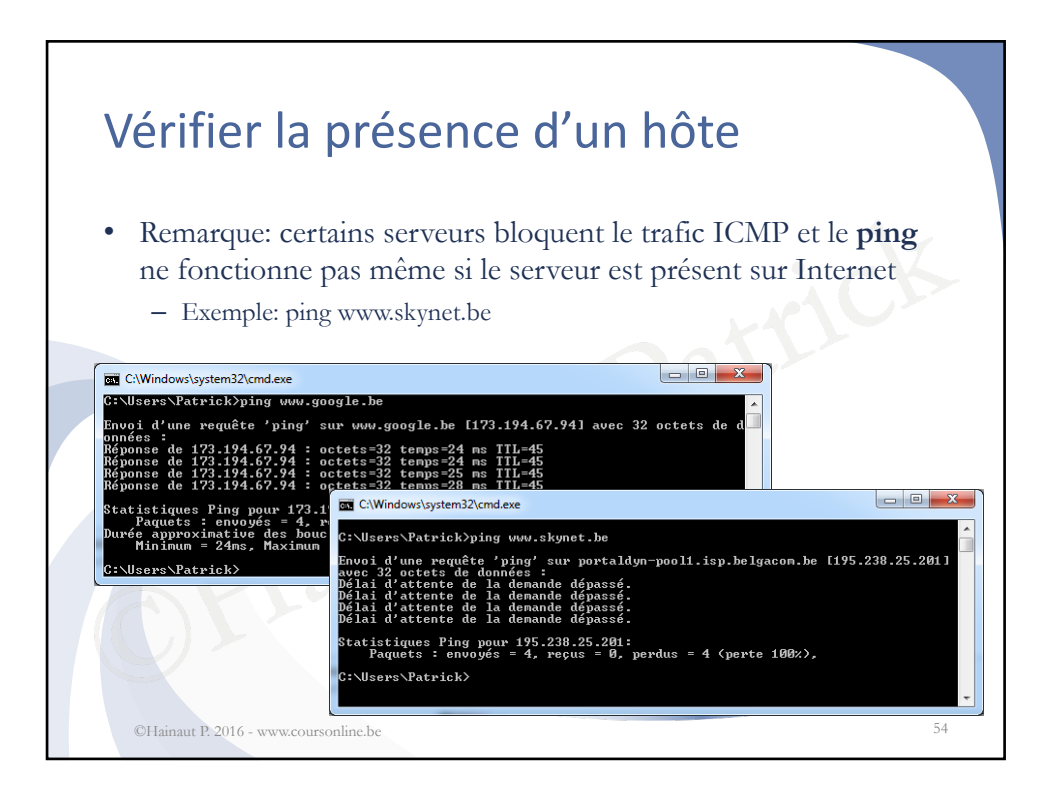

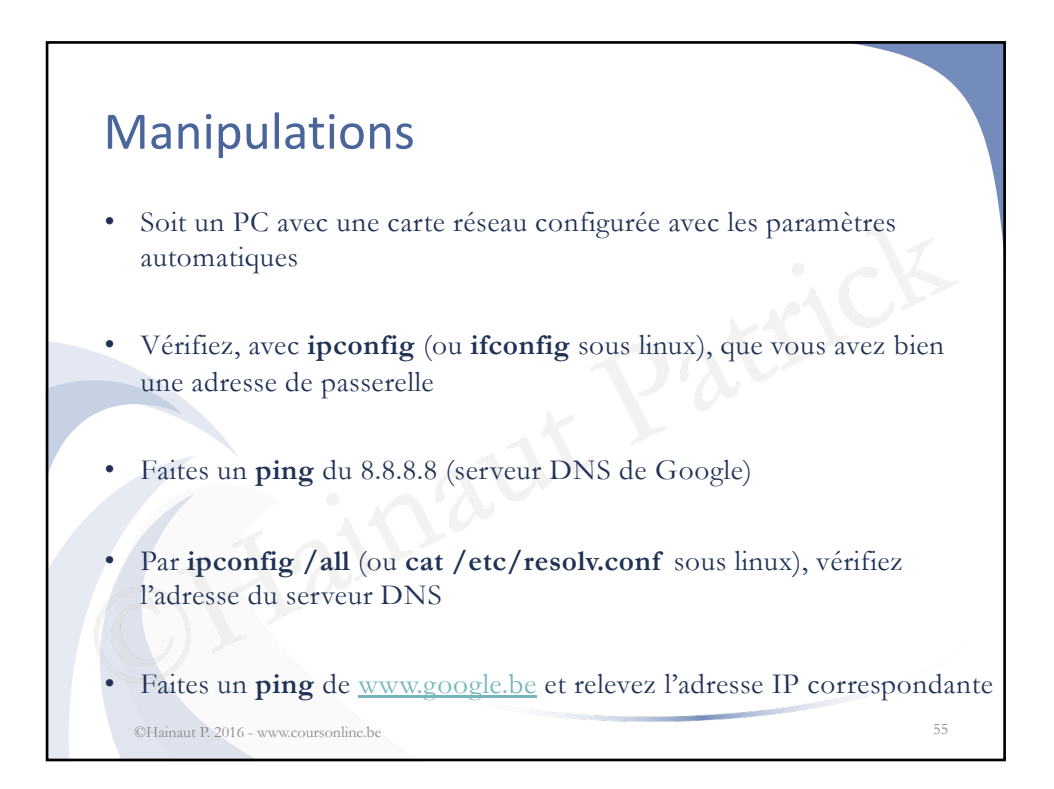

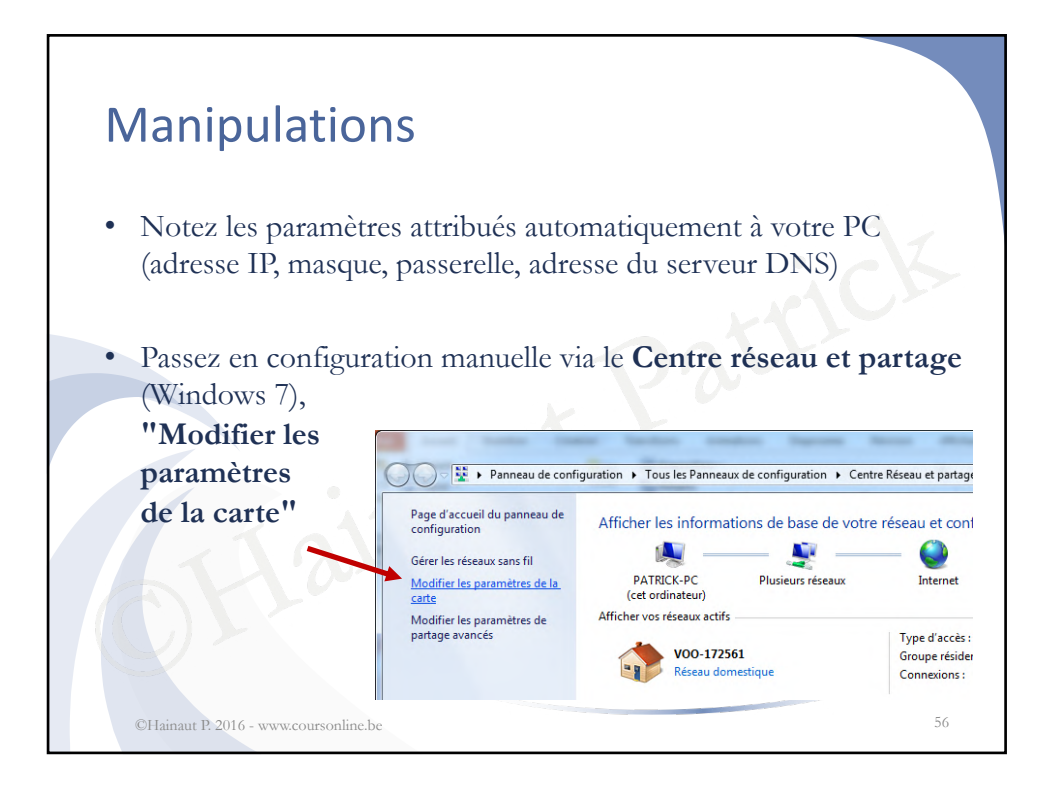

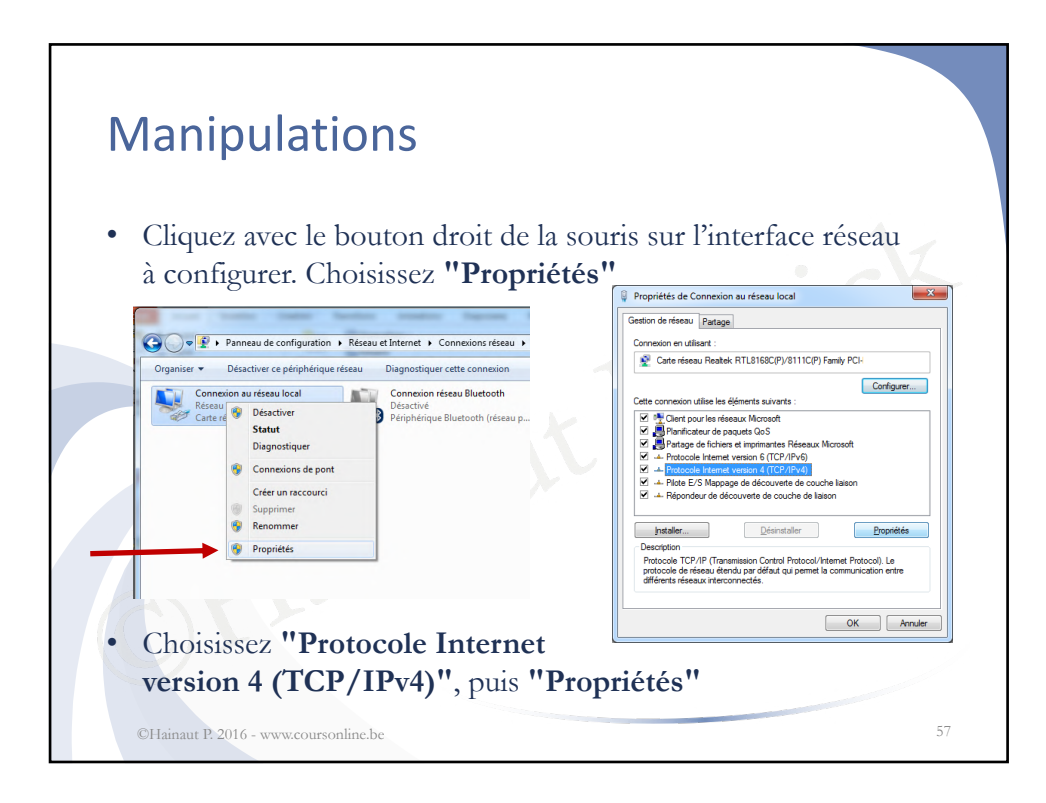

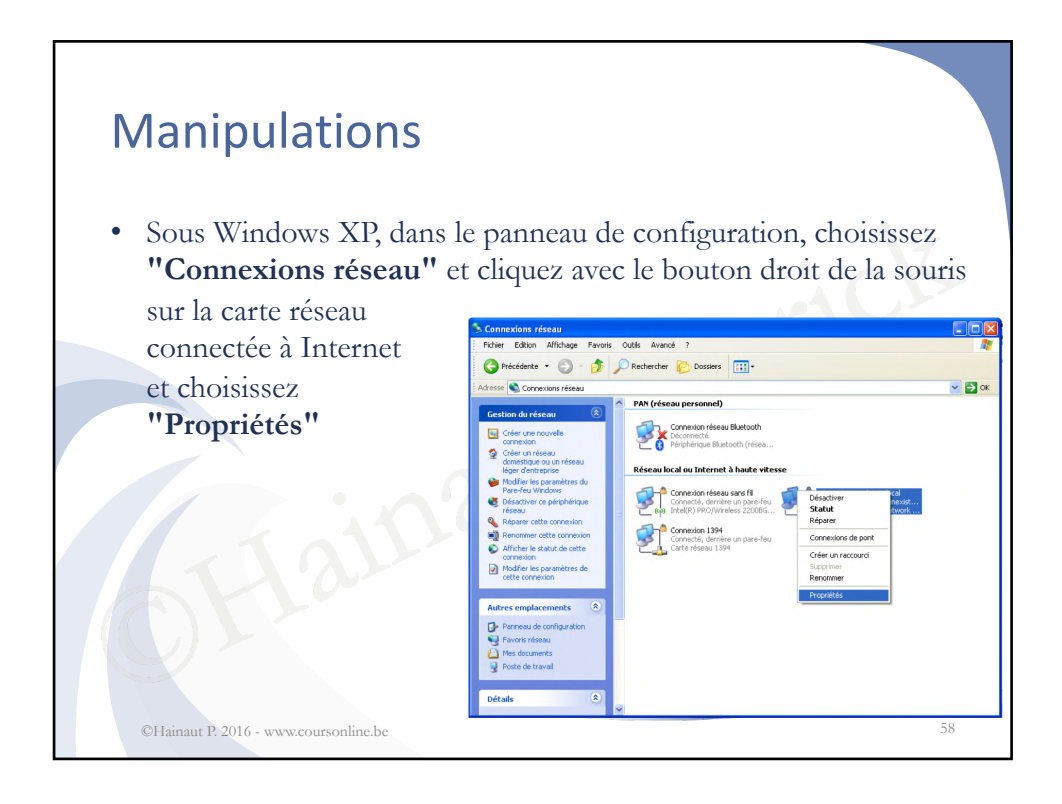

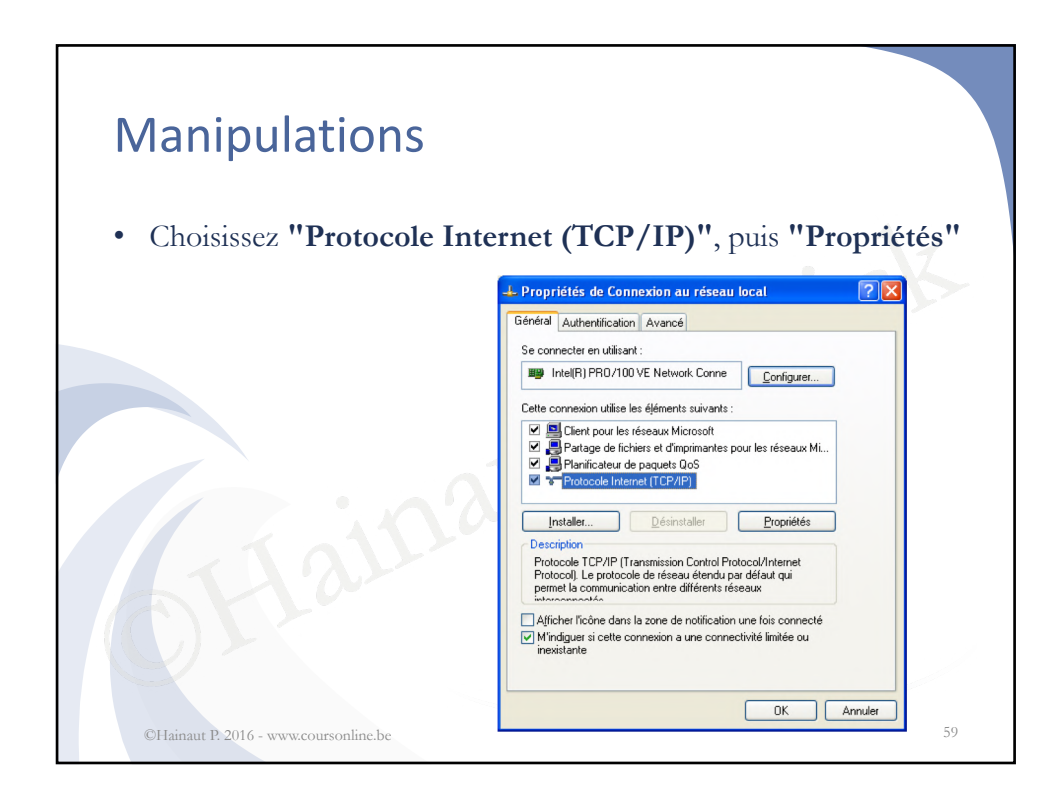

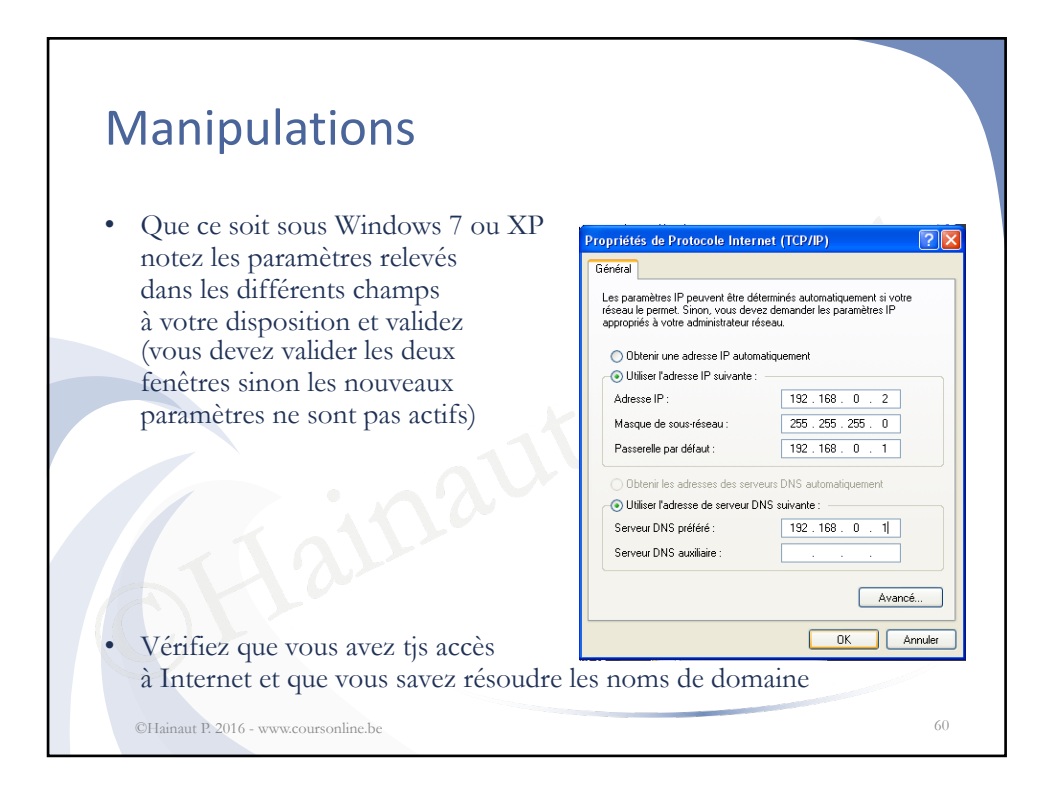

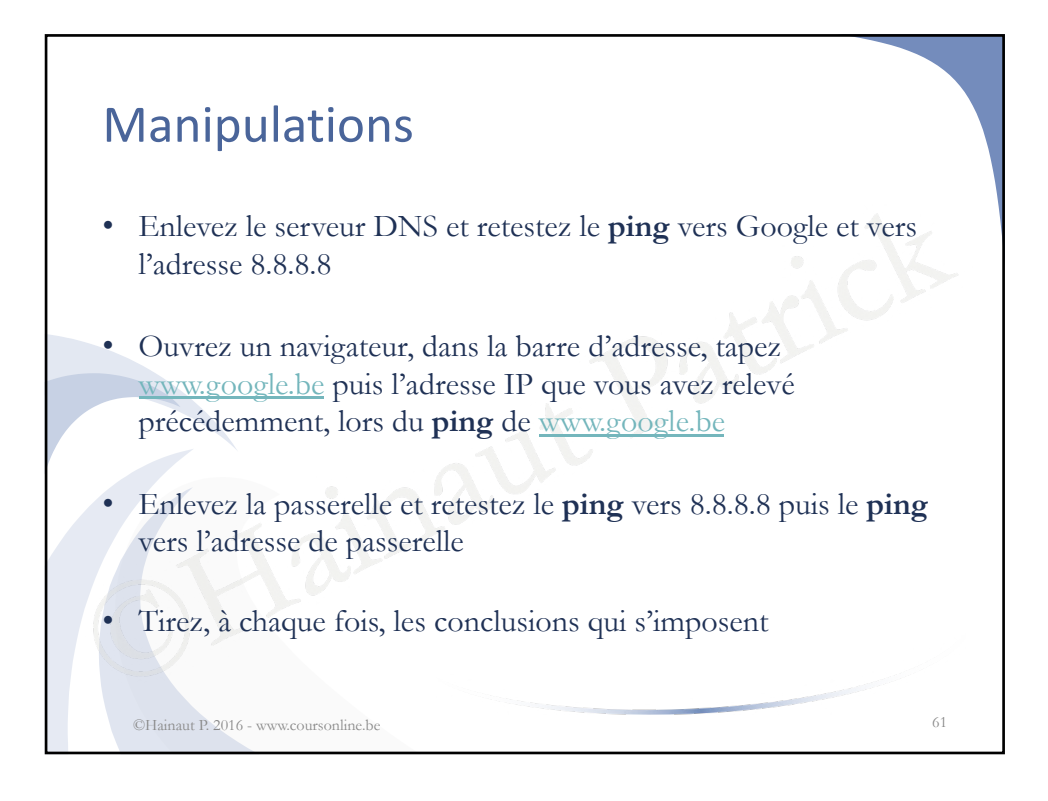

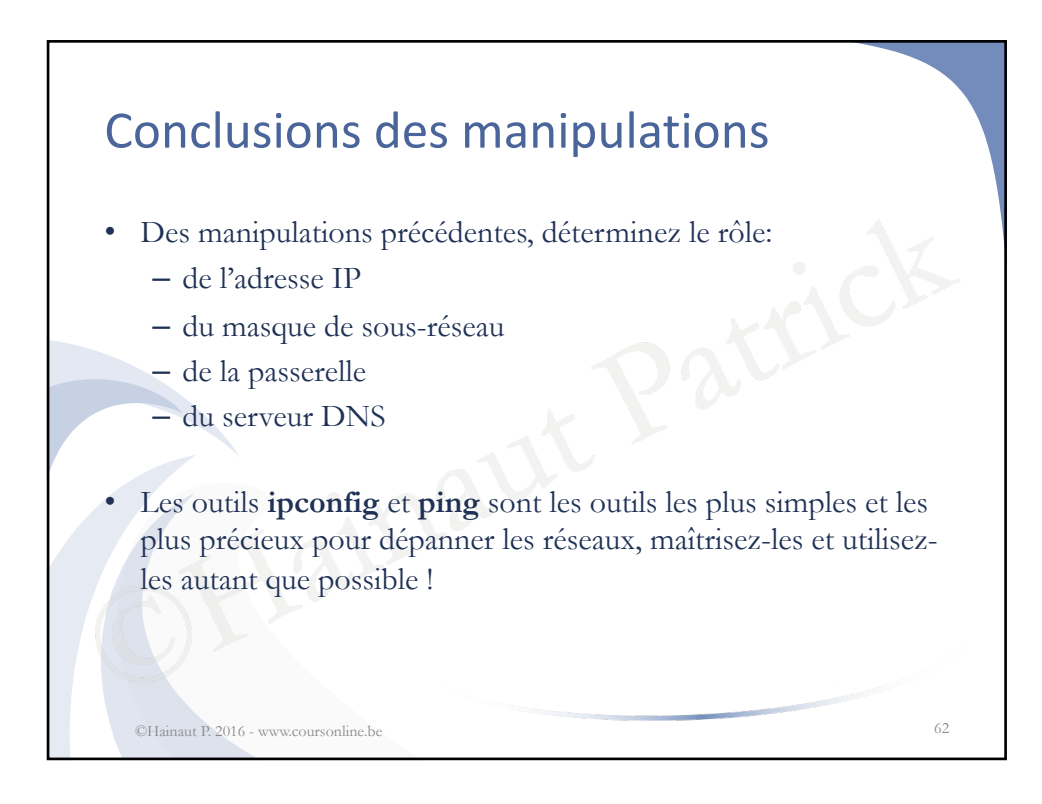

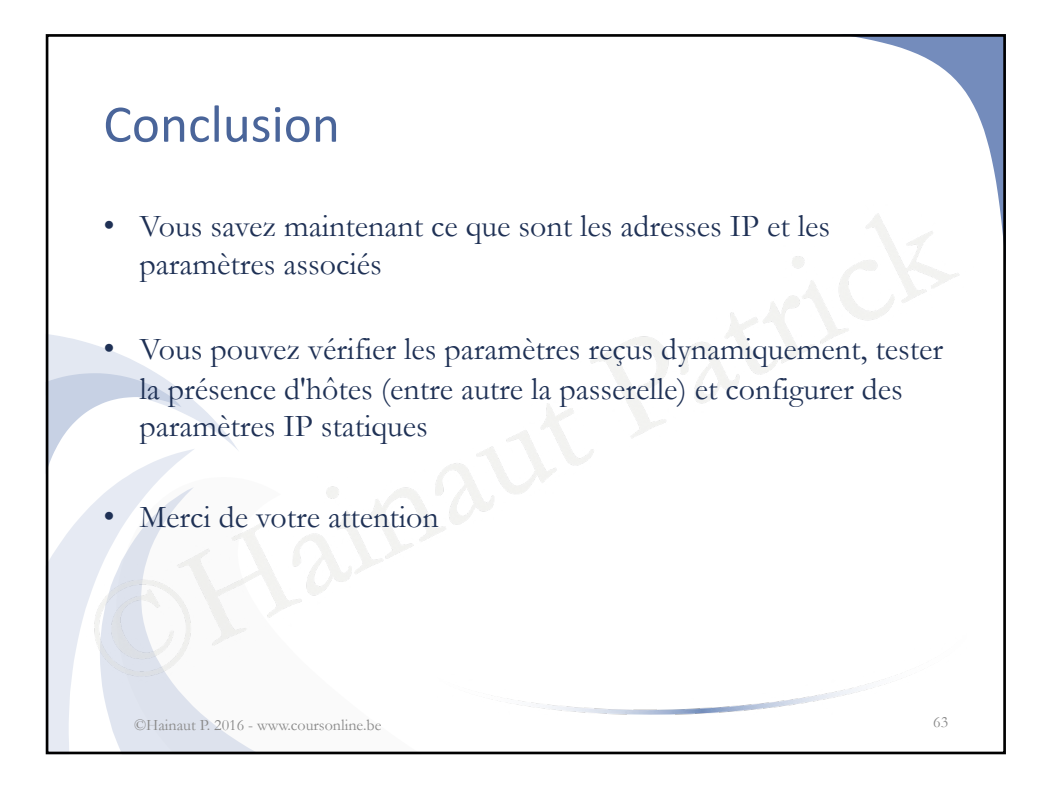